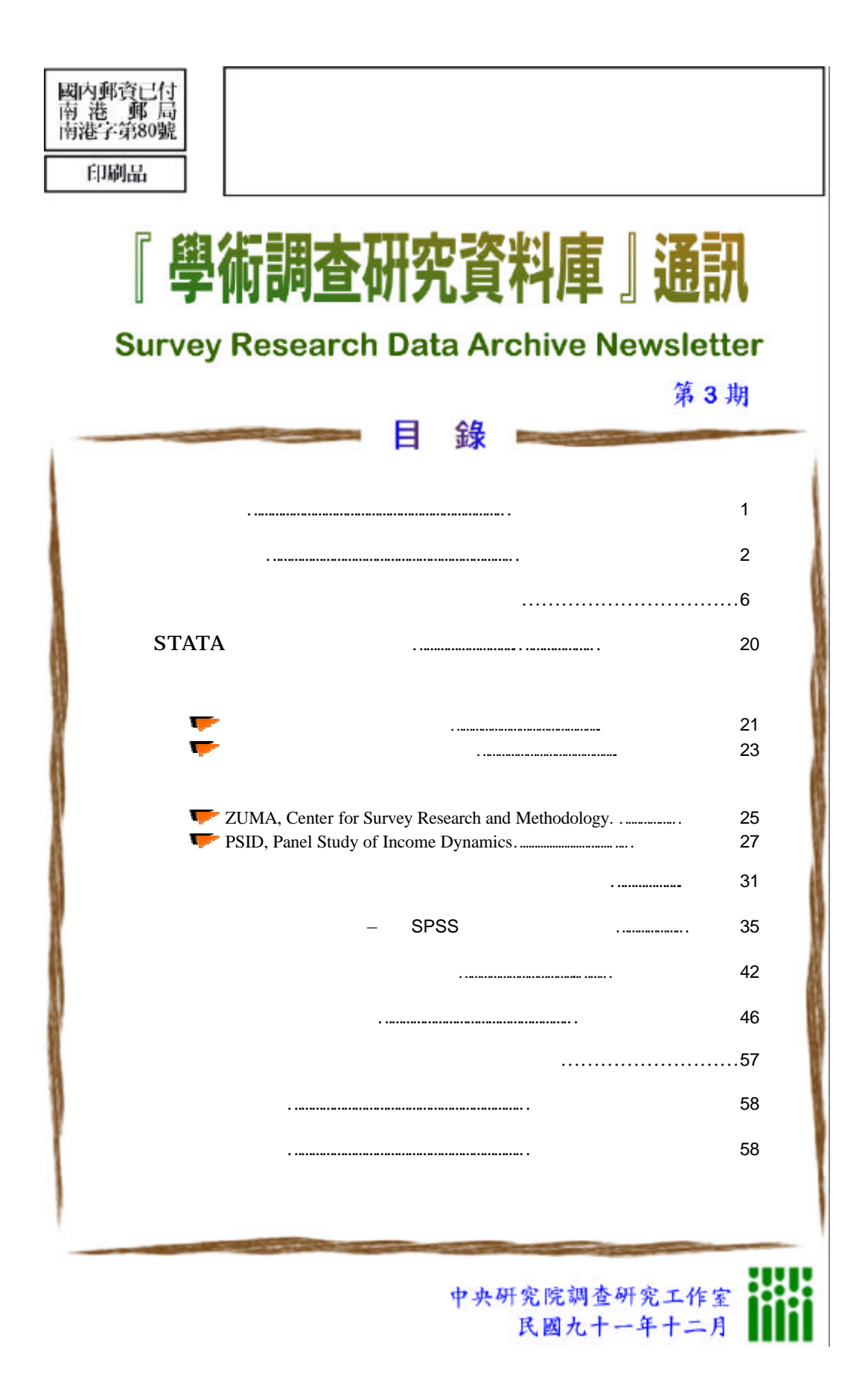

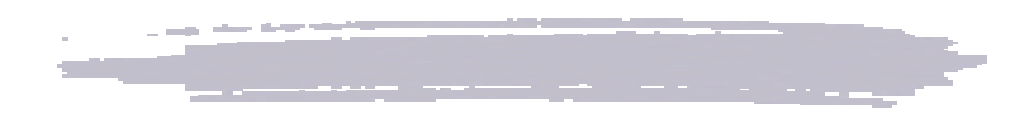

 $110$ 

報名學員若能先熟悉 SPSS 軟體之基本操作,將有助於課程的瞭解,課程內容

TVBS

http://www.sinica.edu.tw/as/survey/intro\_j.html 02 2788-4188 506

Taiwan Election and Democratization Study

# TEDS)是一個由國科會政治學門召集人與各校委員共同規劃、跨校會商,以台灣  $2024$

「台灣選舉與民主化調查」--九十年立法委員選舉調查資料公開

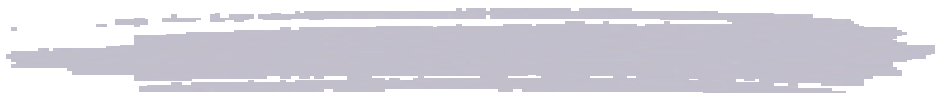

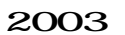

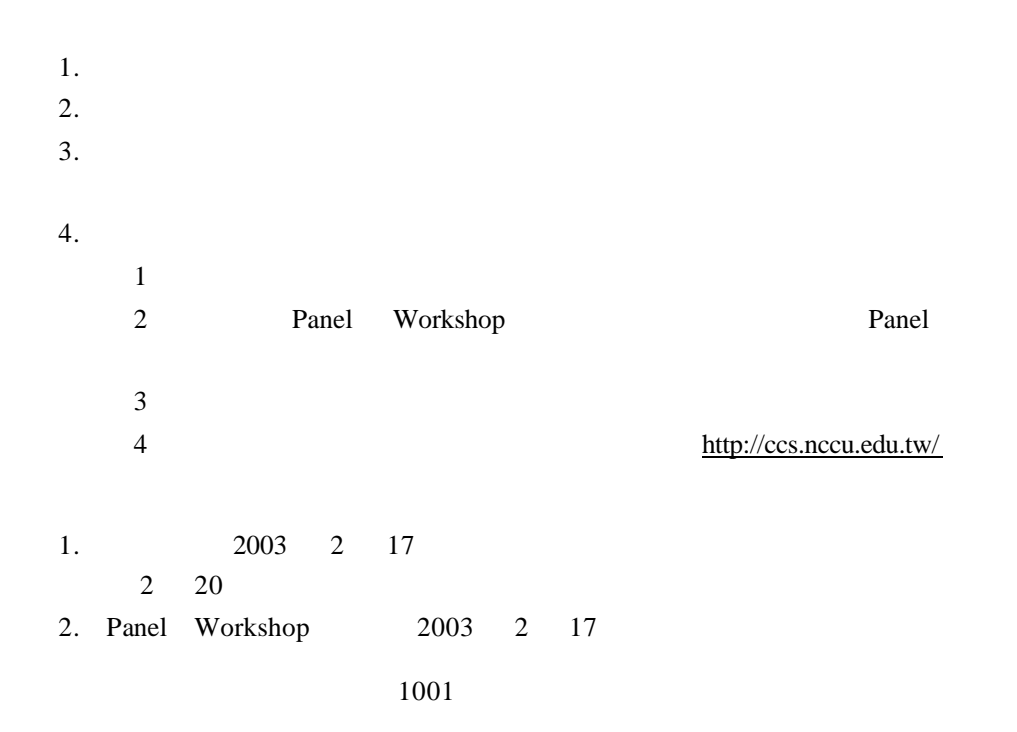

# 2003 6 27 28 29

日期:2003 3 21

http://www.atec.org.tw/

shieh@mail.ntpu.edu.tw wangson@mail.ntpu.edu.tw annahsu@mail.ntpu.edu.tw http://www.atec.org.tw/

2003

研討會日期:2003 4 11-12 日。 1 2003 1 31

> wangson@mail.ntpu.edu.tw maria.lee@mail.scc.edu.tw http://www.atec.org.tw/ec2003/main.htm

#### 2003 4 18 19

四、「性別、兒童與社會福利-成長停滯年代下的思考」學術研討會

論文截稿日:2003 1 15 日前,將中文摘要一千字以內連同學經歷送達:621 嘉義縣民雄鄉中正大學社會福利所轉「性別、兒童與社會福利-成長

# 聯絡電話:(05 2720411 22115

傳真:(05 2720810

E-mail aswwww@gate.sinica.edu.tw

http://www.sinica.edu.tw/asct/asw/

2003 4 26 27

- $1.$
- $2.$
- 
- $3.$
- $4.$
- $5.$
- $6.$

7. 國際經濟 國際金融、貿易與 WTO 相關議題的實證  $8.$  $9.$ 10. 其他針對政策議題(包括政治經濟學)

#### 地址:花蓮縣 974 壽豐鄉志學村大學路 2 1

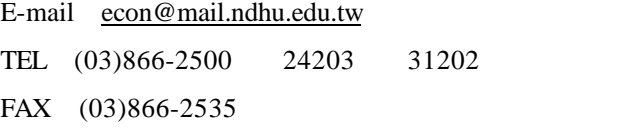

http://www.ndhu.edu.tw/%7Edecon/

2003 5 2 3

 $64$ 

Panel Workshop

 $10000$ 

http://ad.nccu.edu.tw/resource/conference/2003/2003-solicit.htm

截稿日期:2003 2 25 日(星期二)。投稿者請備妥相關文件寄至「台北市  $116$   $64$ 

29387176 29387667 e-mail nuiling@nccu.edu.tw

(資料來源:http://ad.nccu.edu.tw/resource/conference/2003/2003-solicit.htm

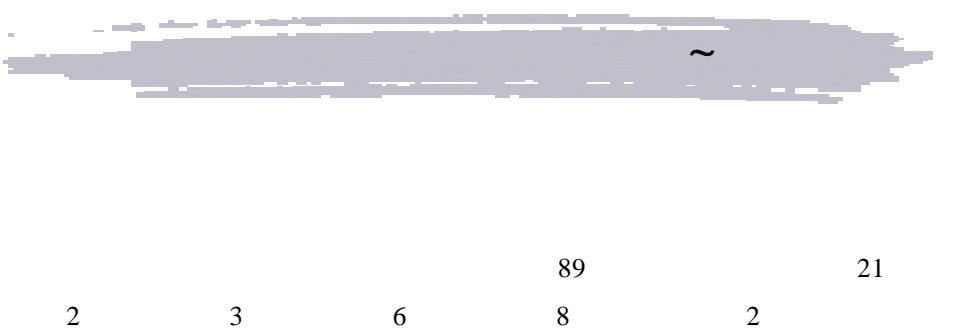

 $21$ 

【國科會 89 年度調查研究計畫】

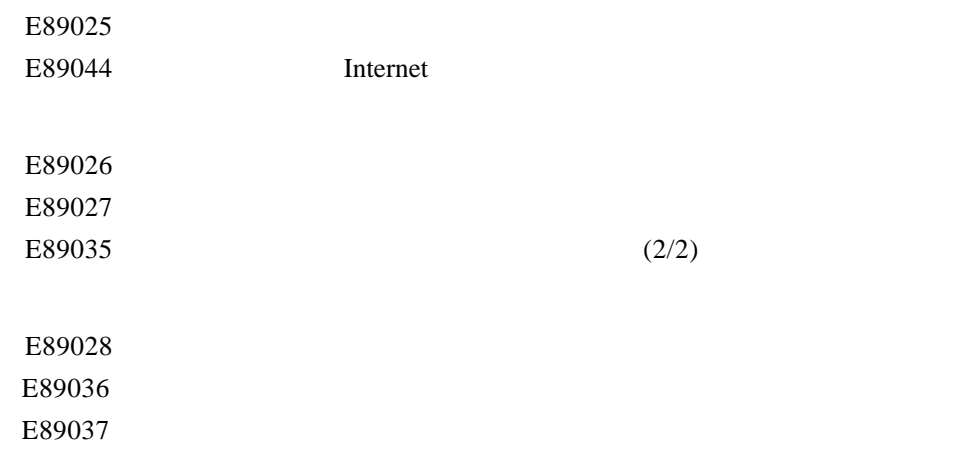

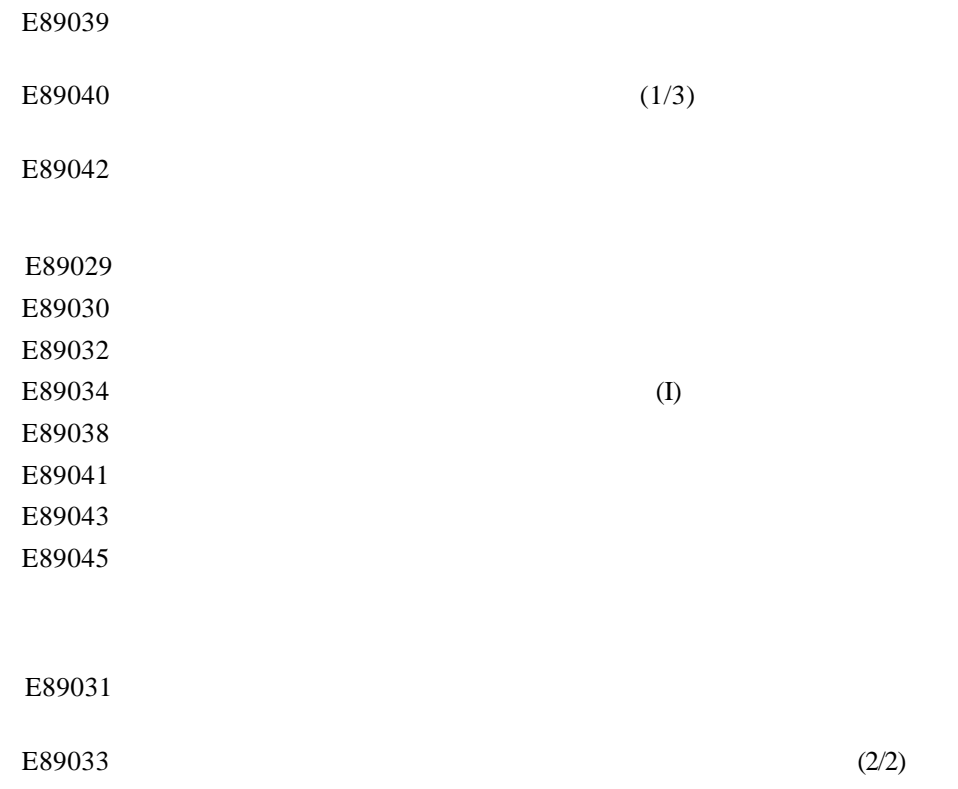

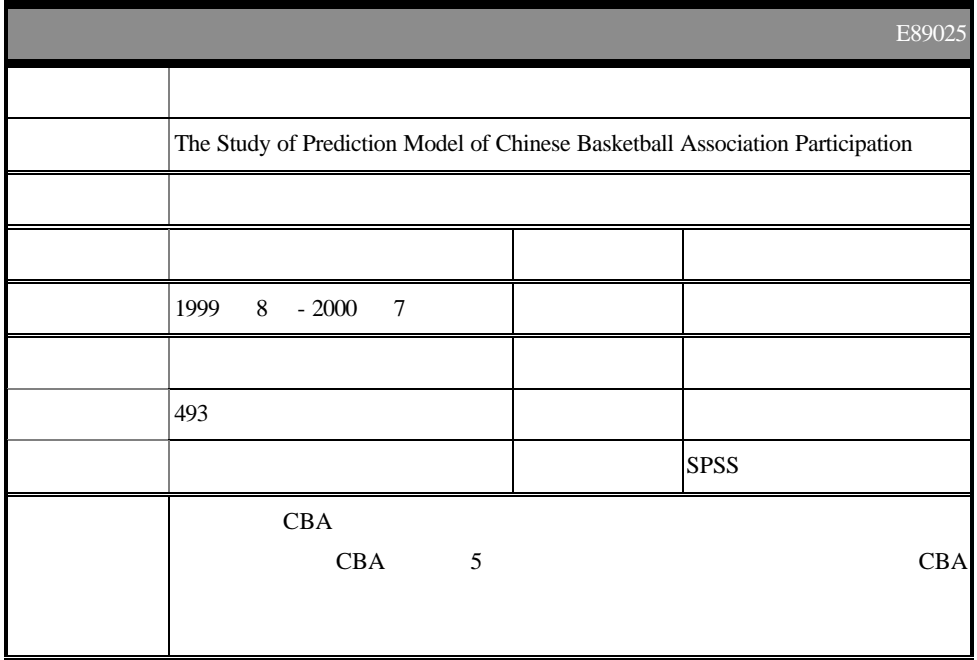

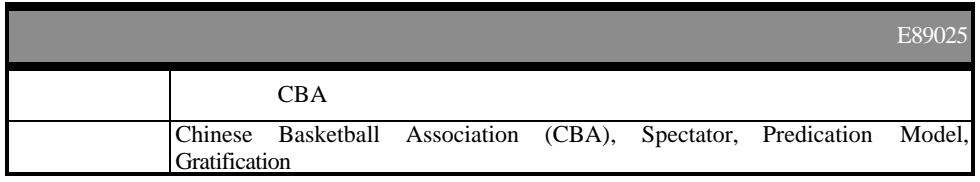

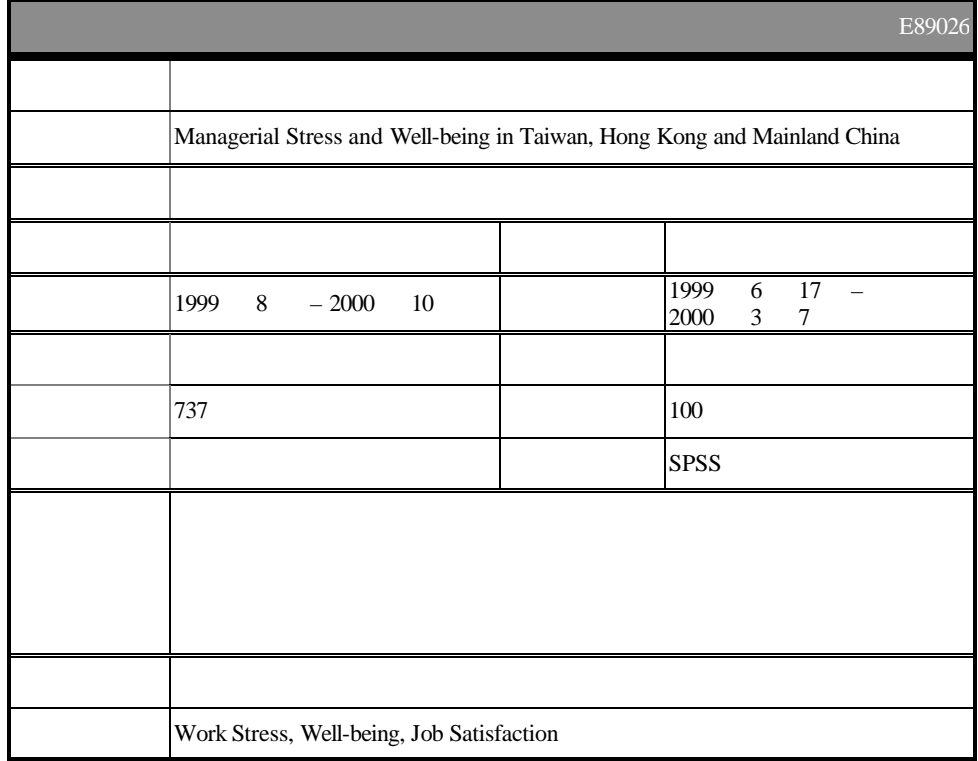

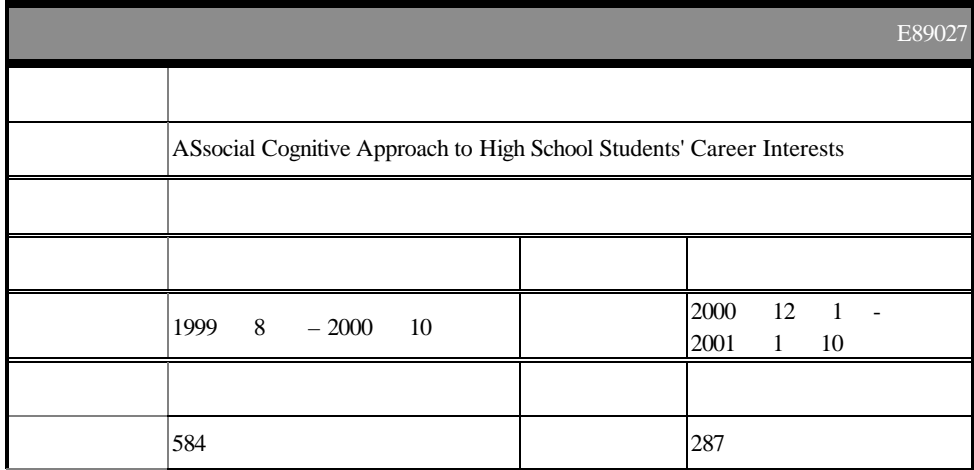

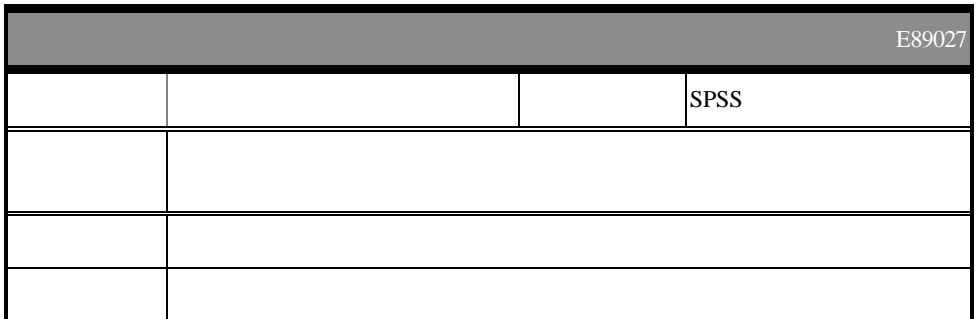

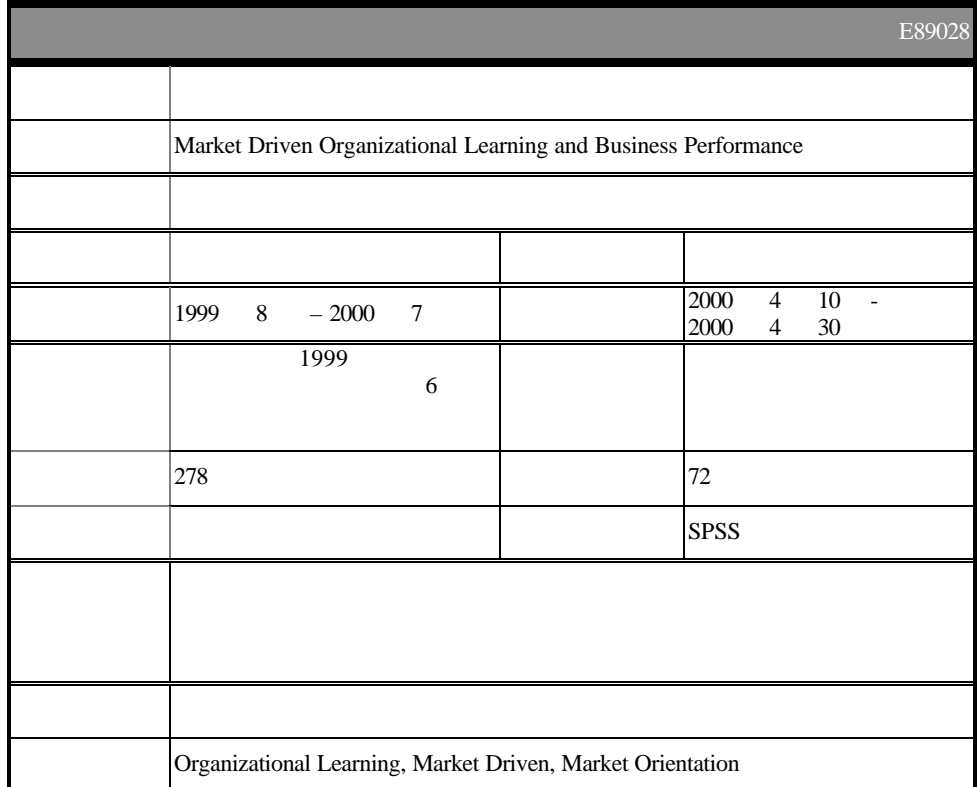

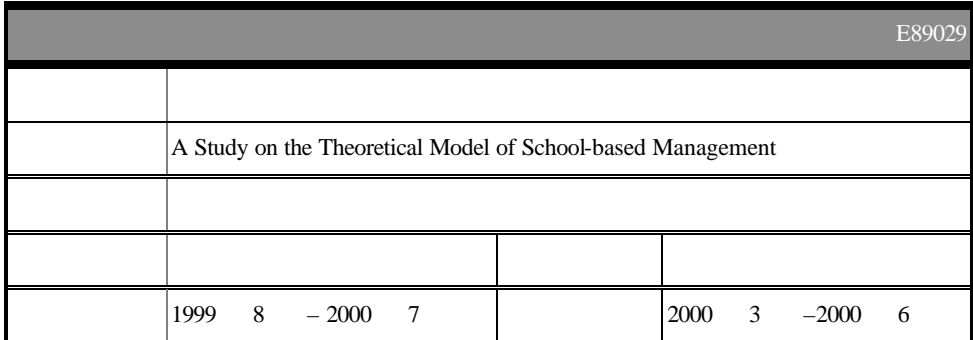

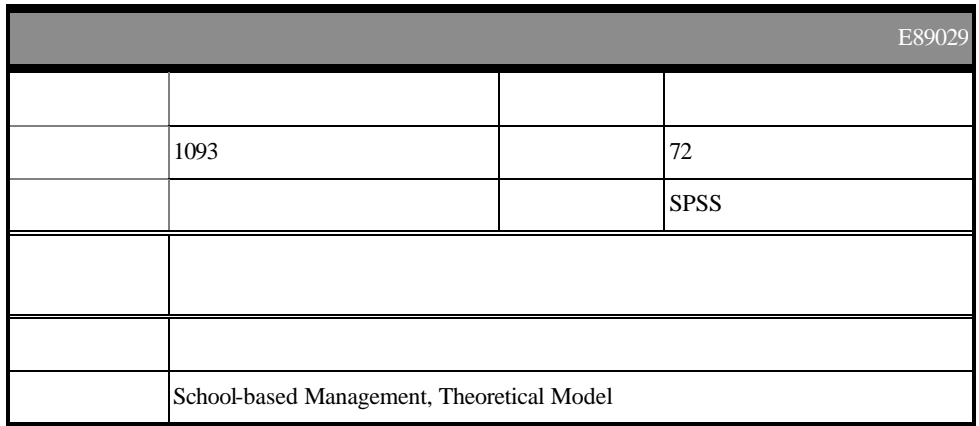

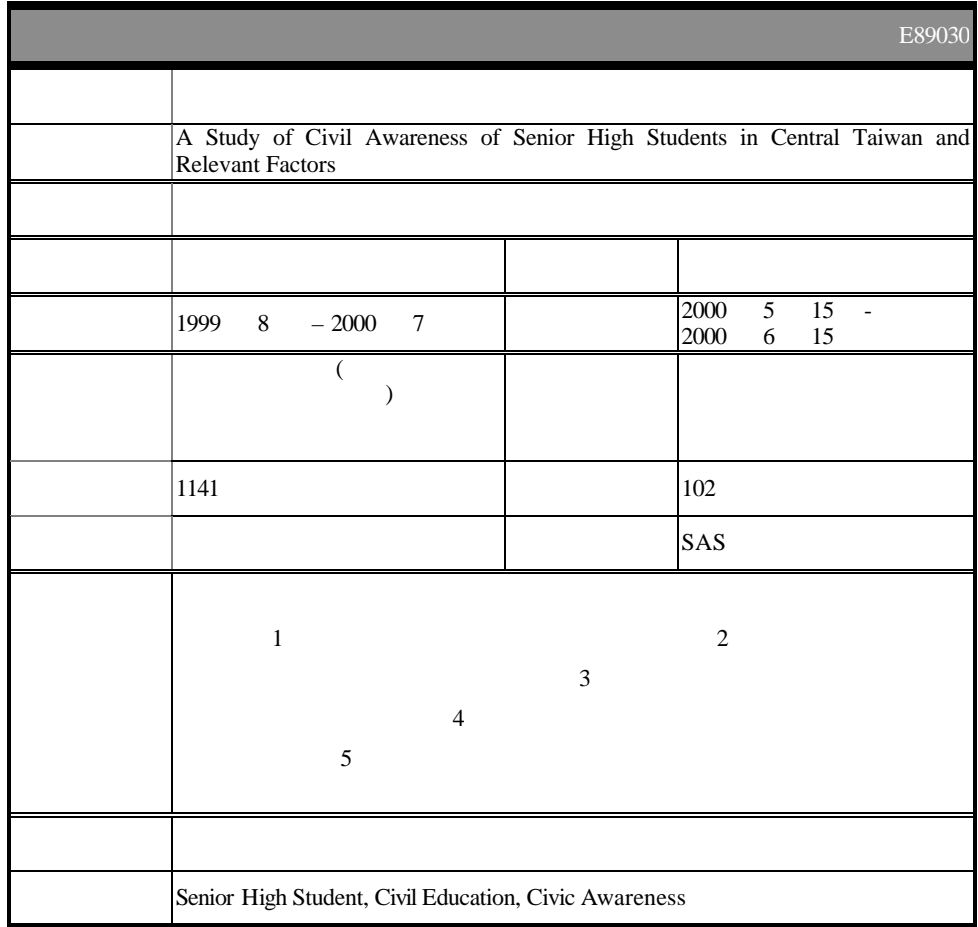

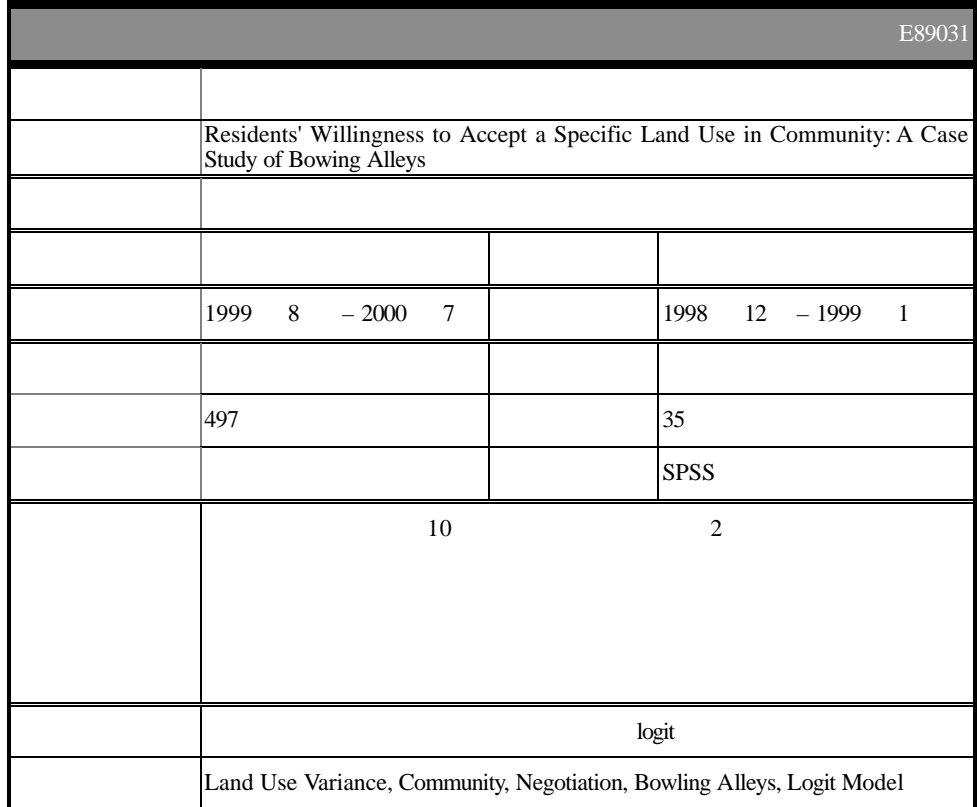

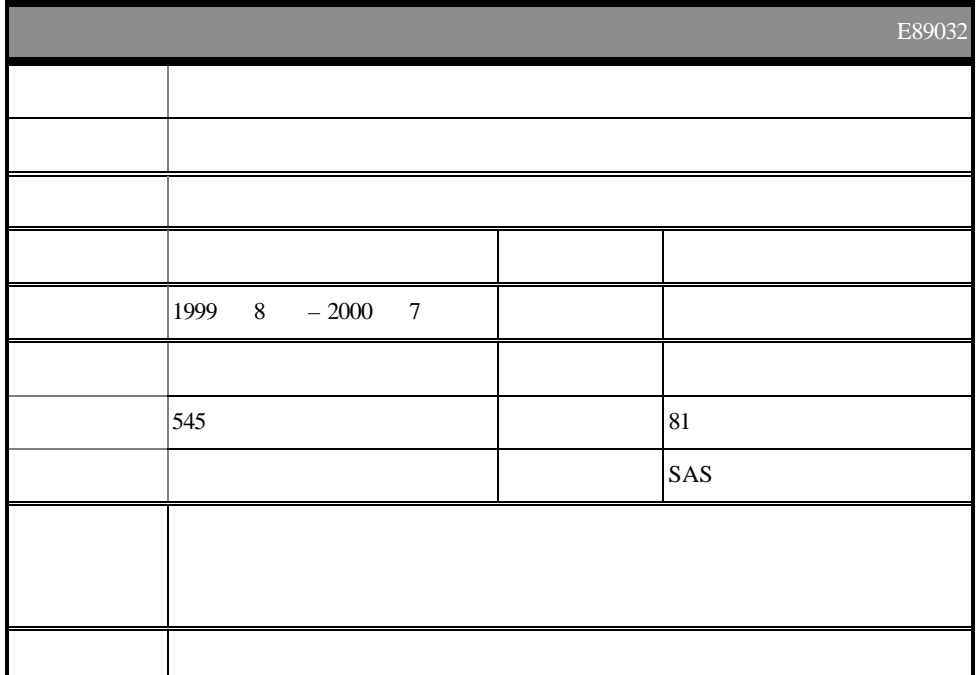

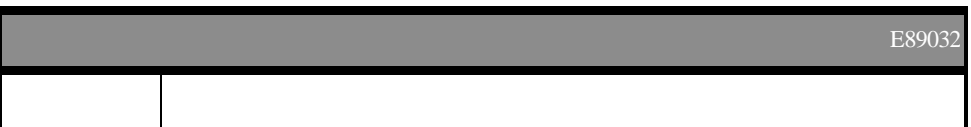

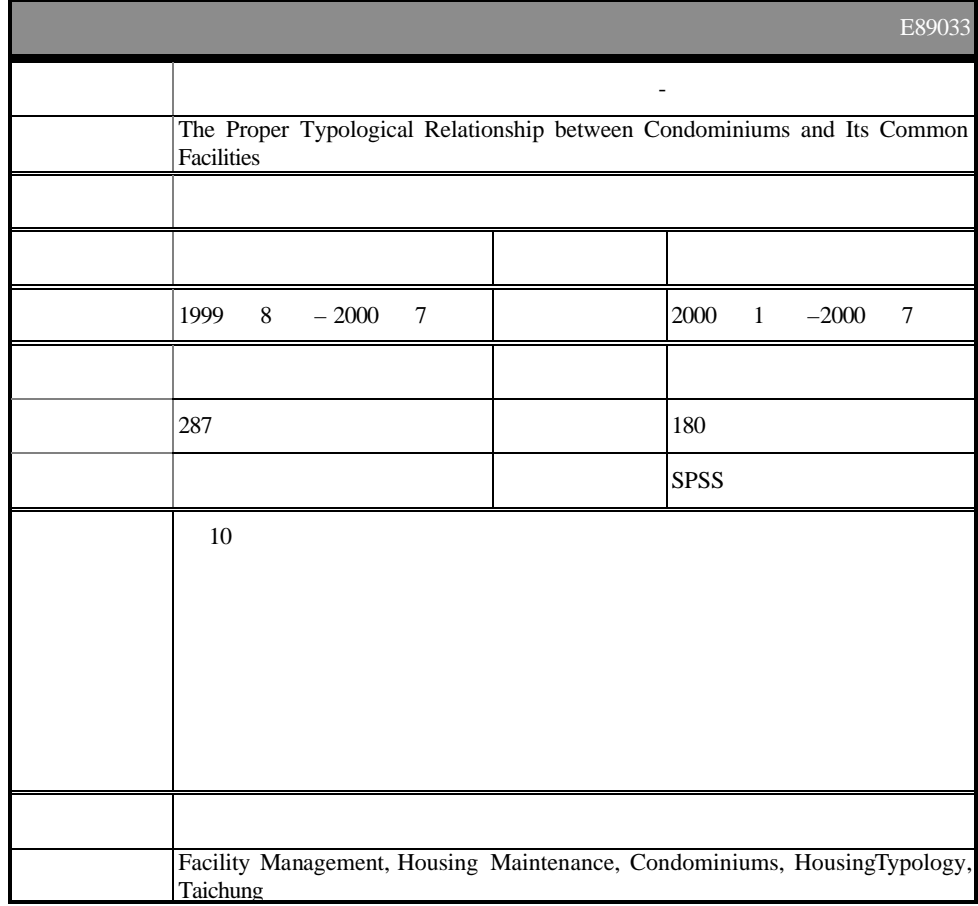

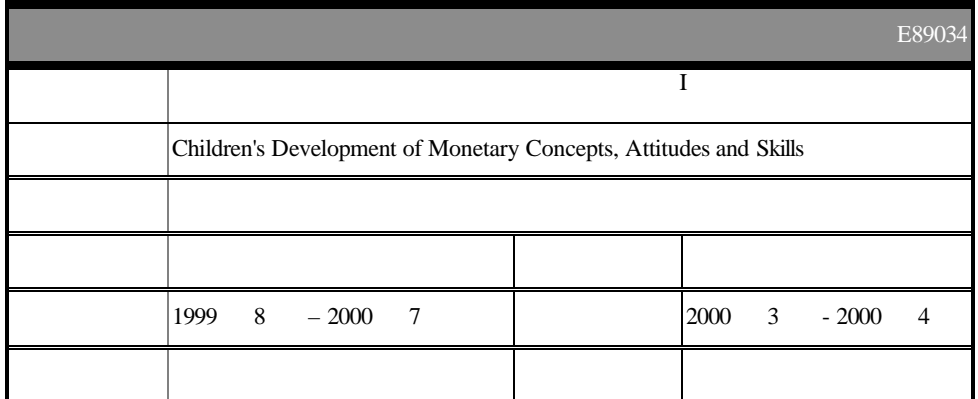

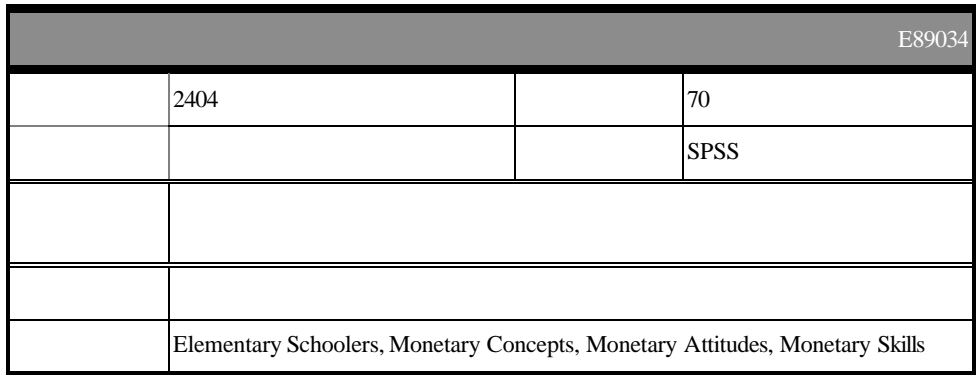

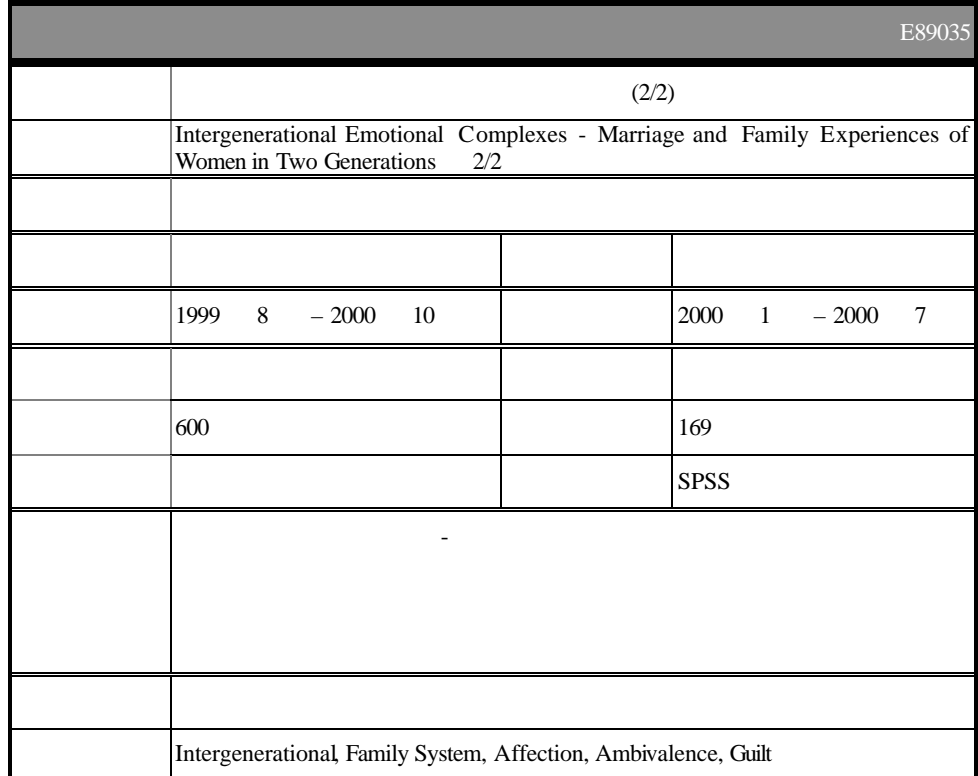

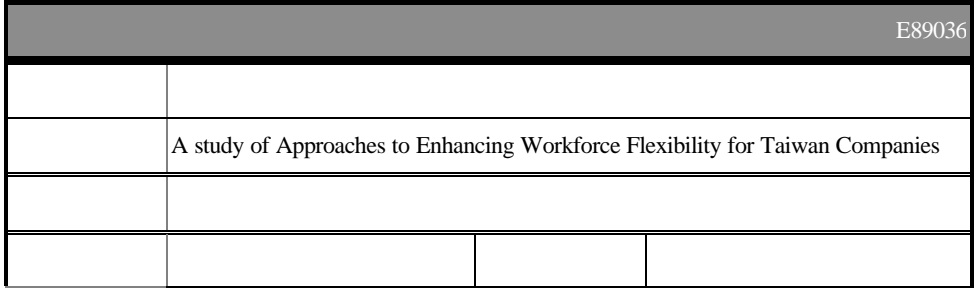

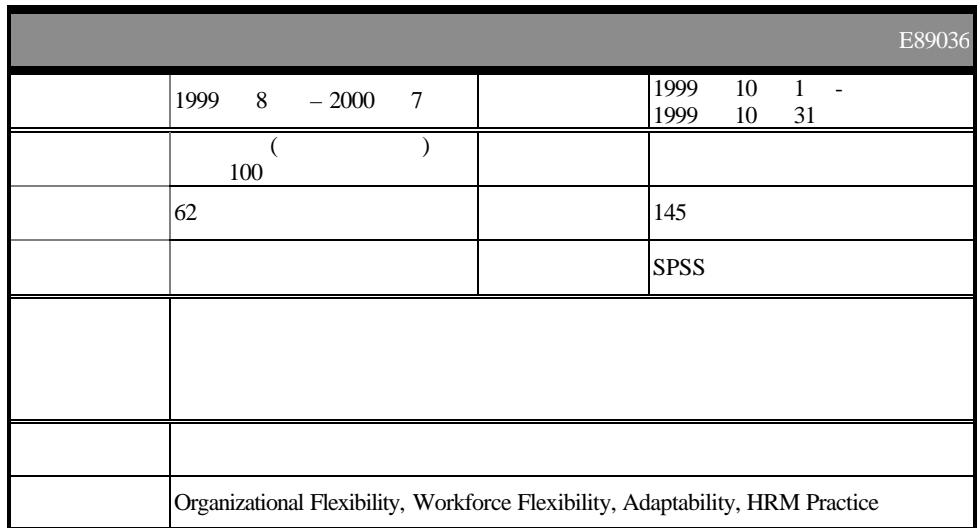

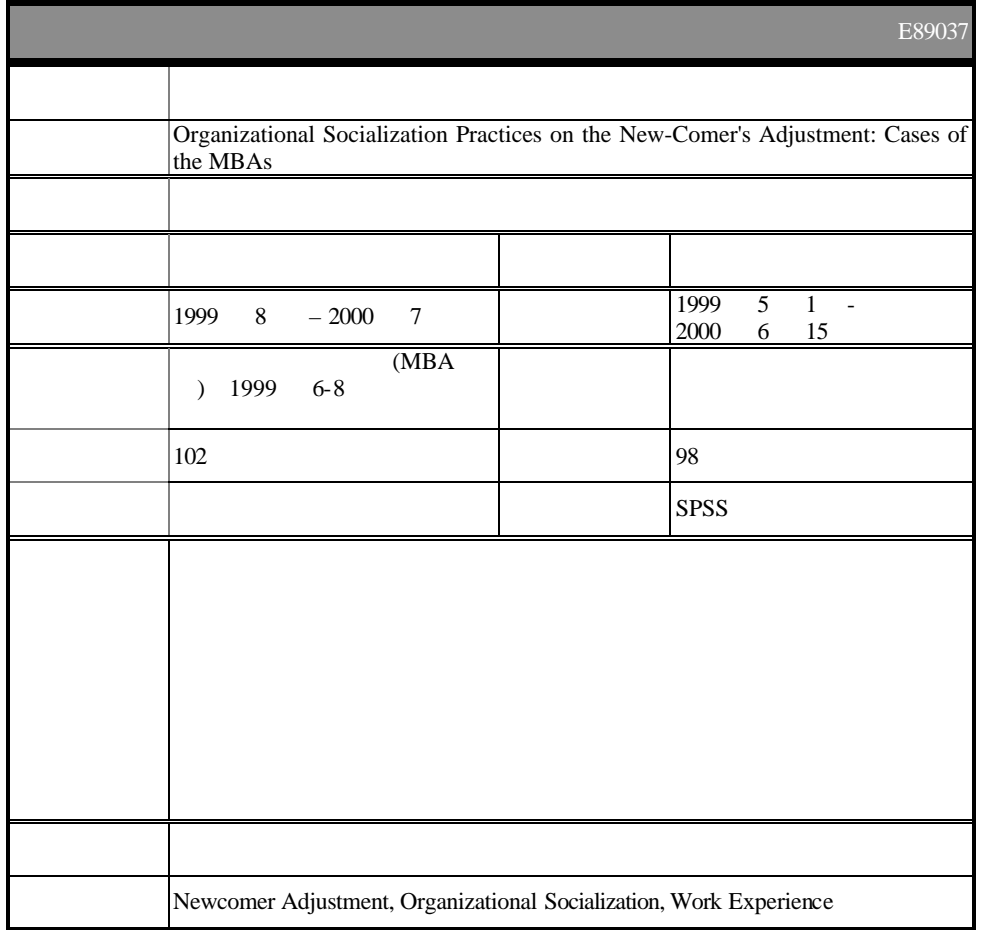

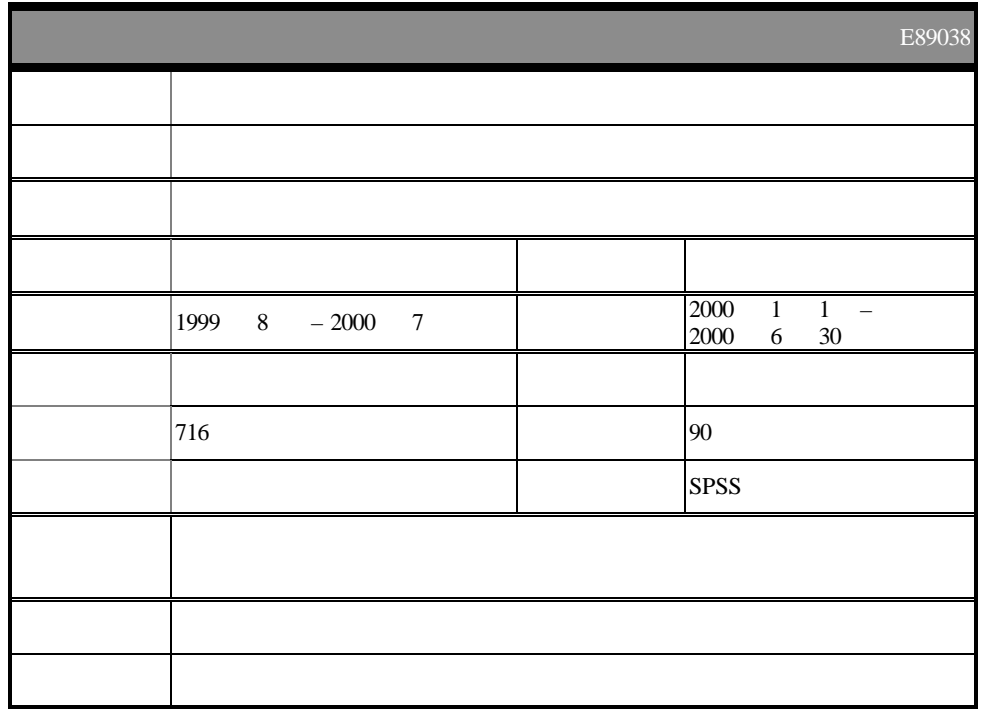

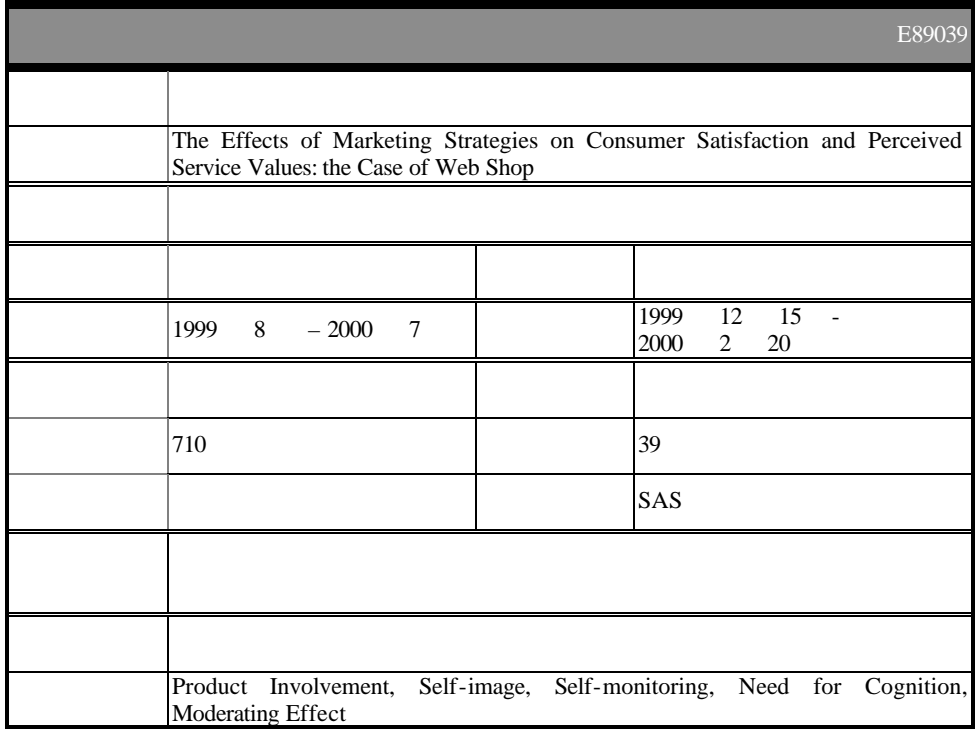

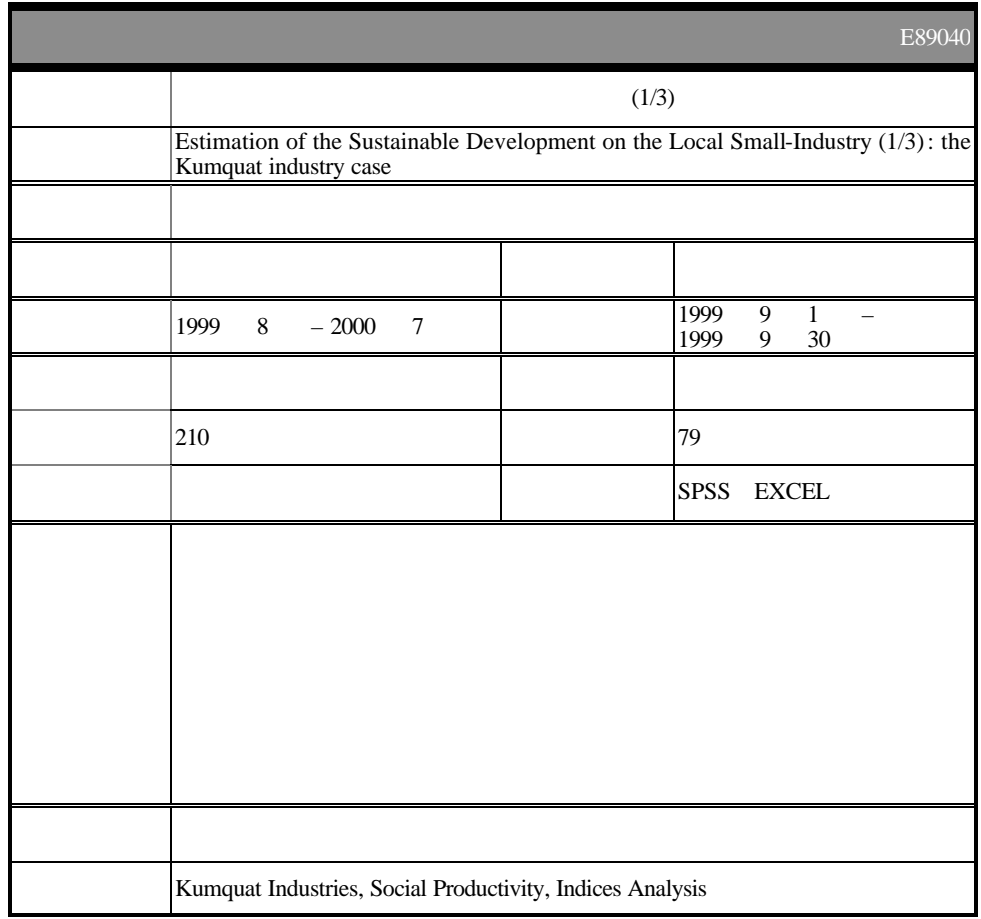

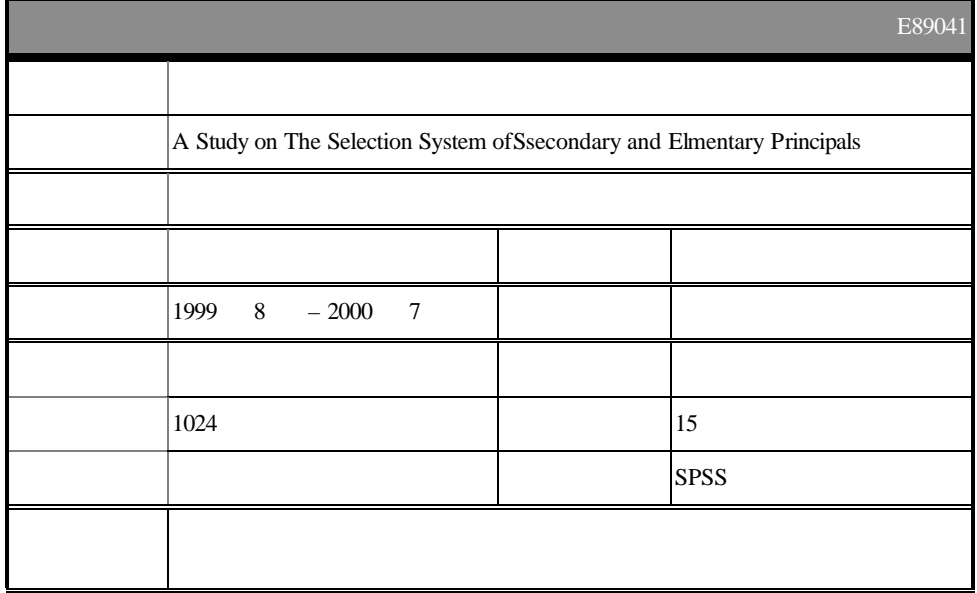

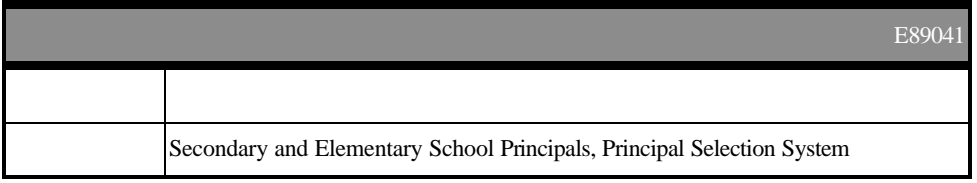

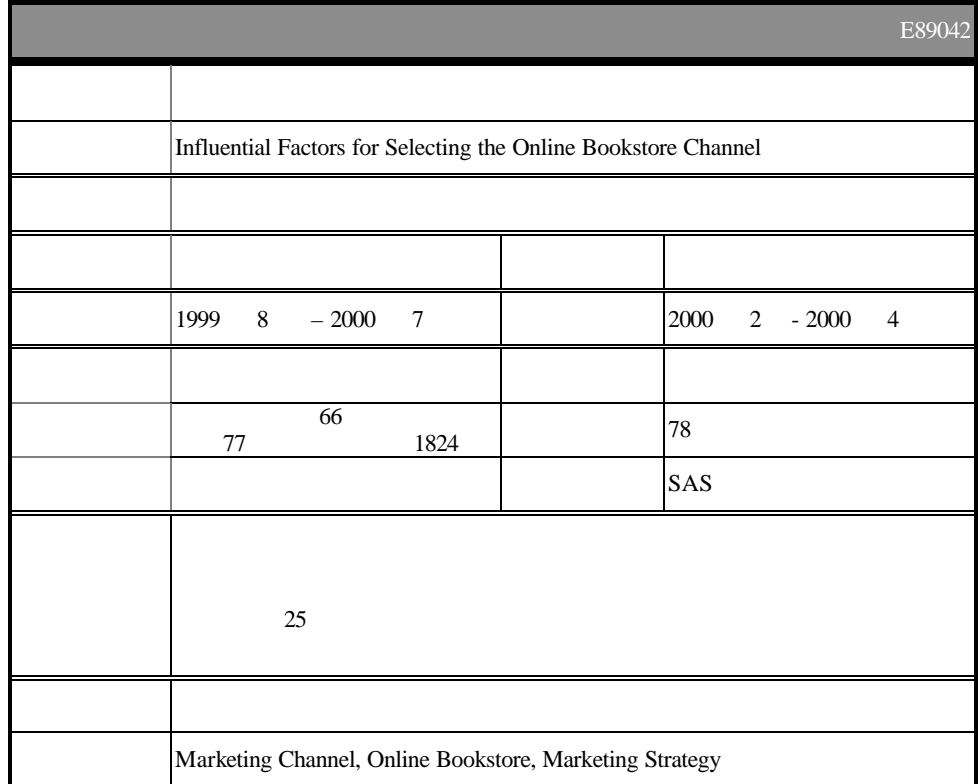

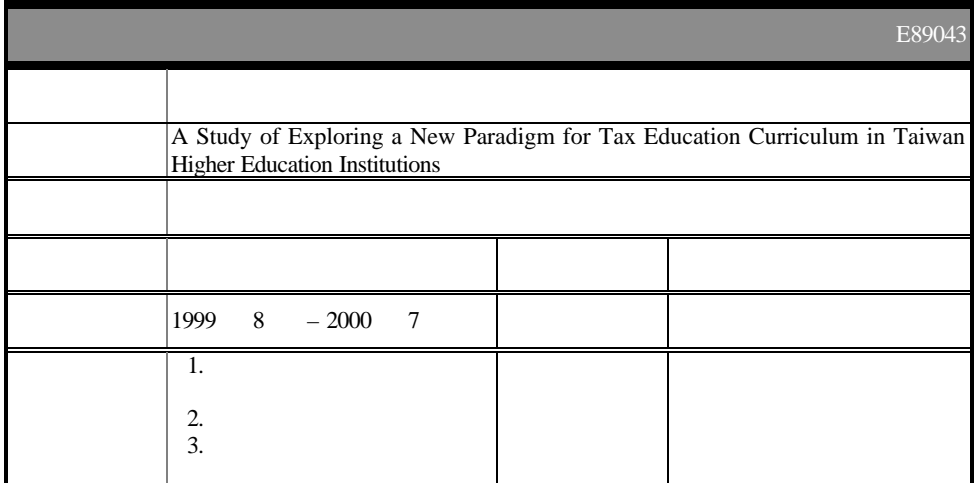

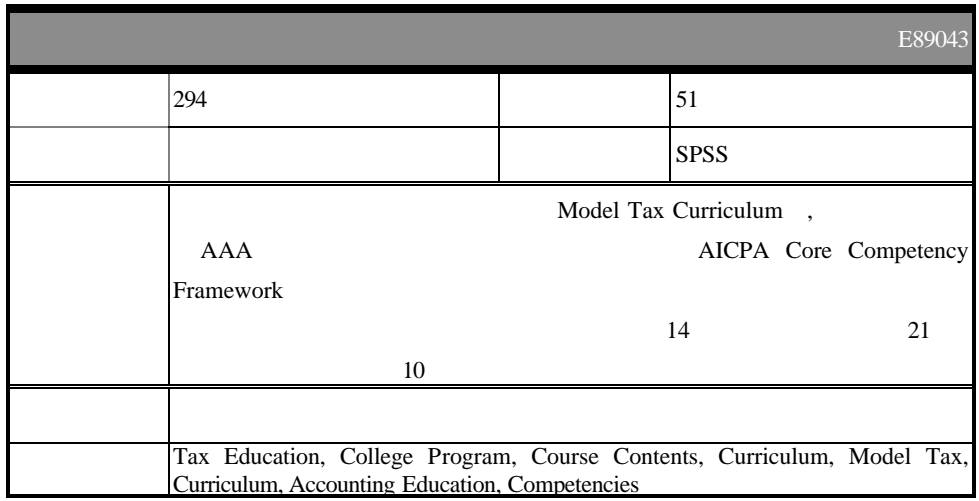

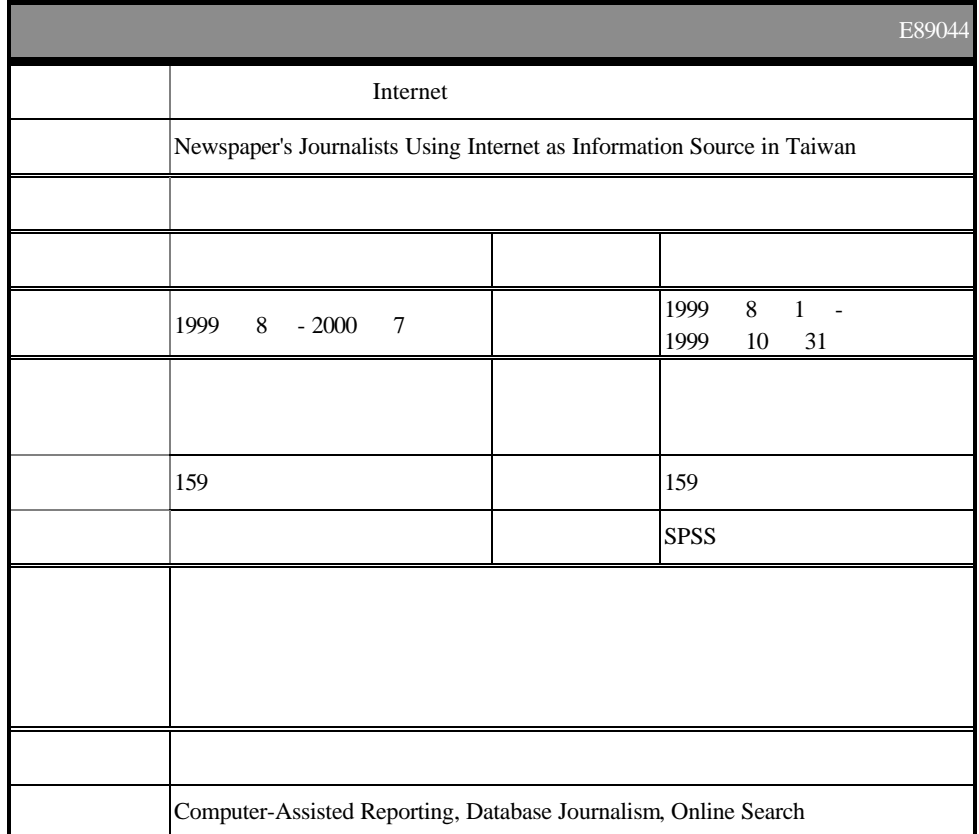

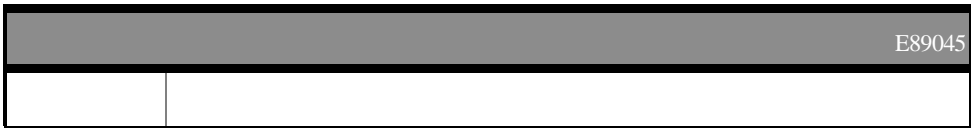

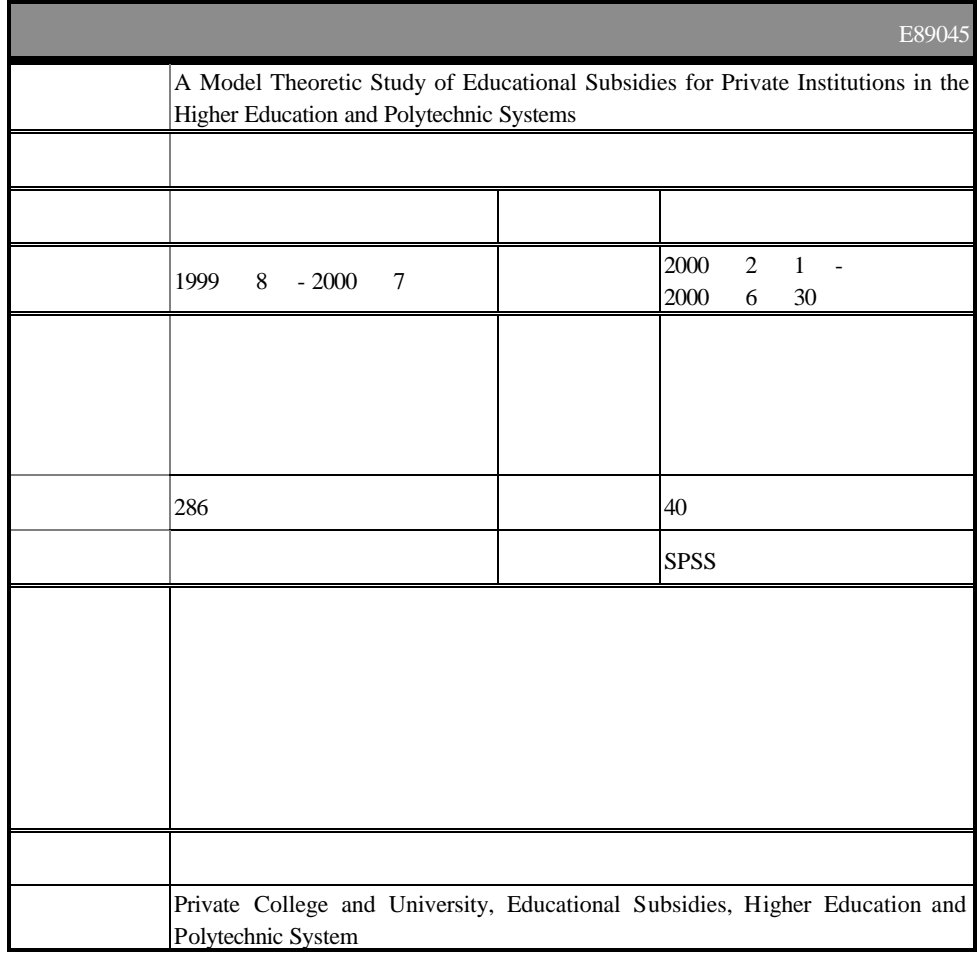

 $21$   $89$ 

網頁。網址: http://www.sinica.edu.tw/as/survey/survey/srda/

 $(02)27884188$  209 E-mail srda@gate.sinica.edu.tw

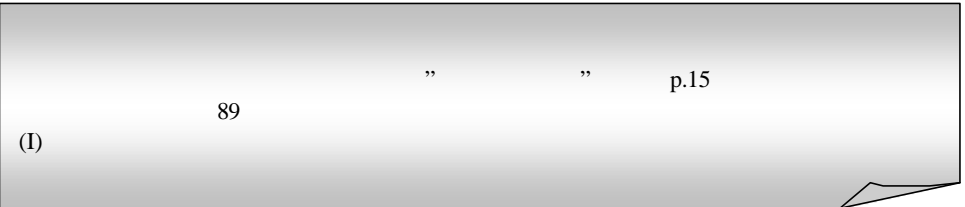

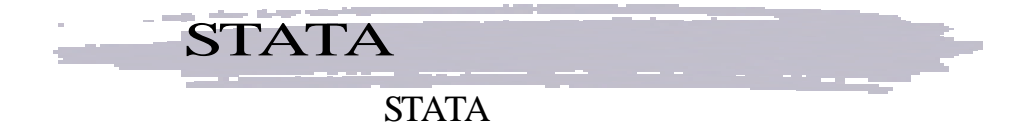

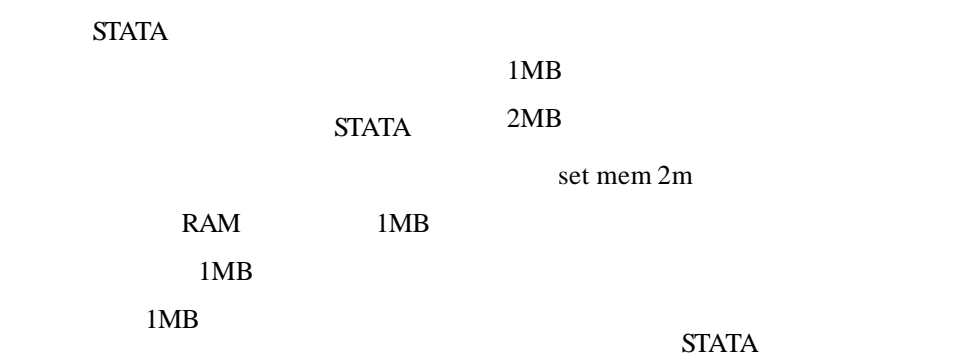

no room to add more observations

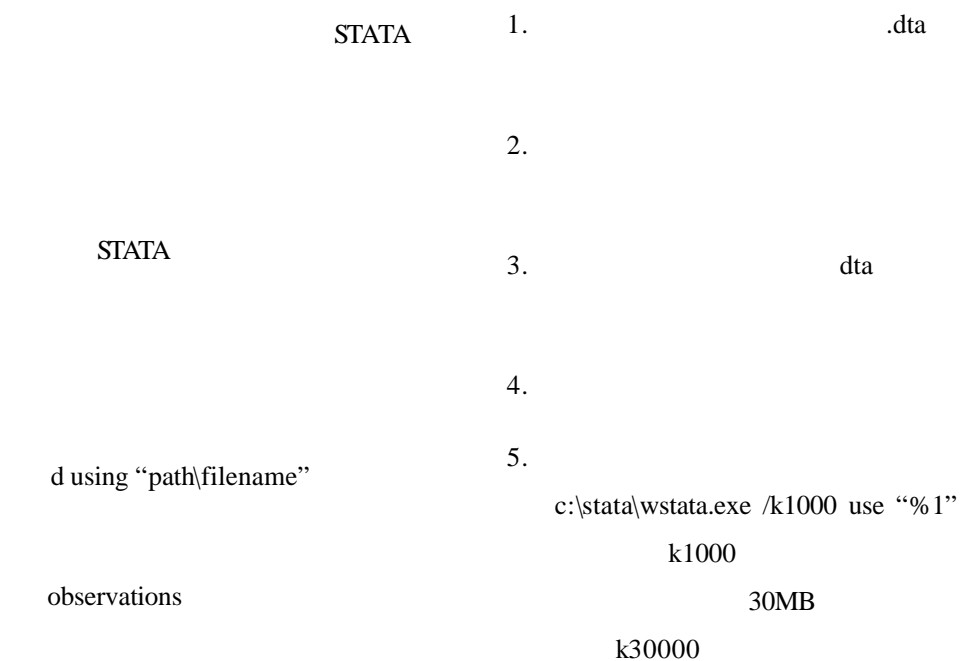

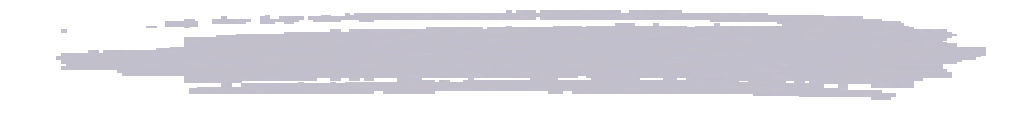

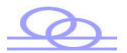

 $2001$  7 9

1990-1995

1999 -

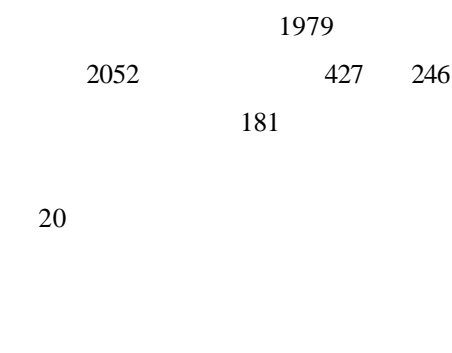

 $20$ 

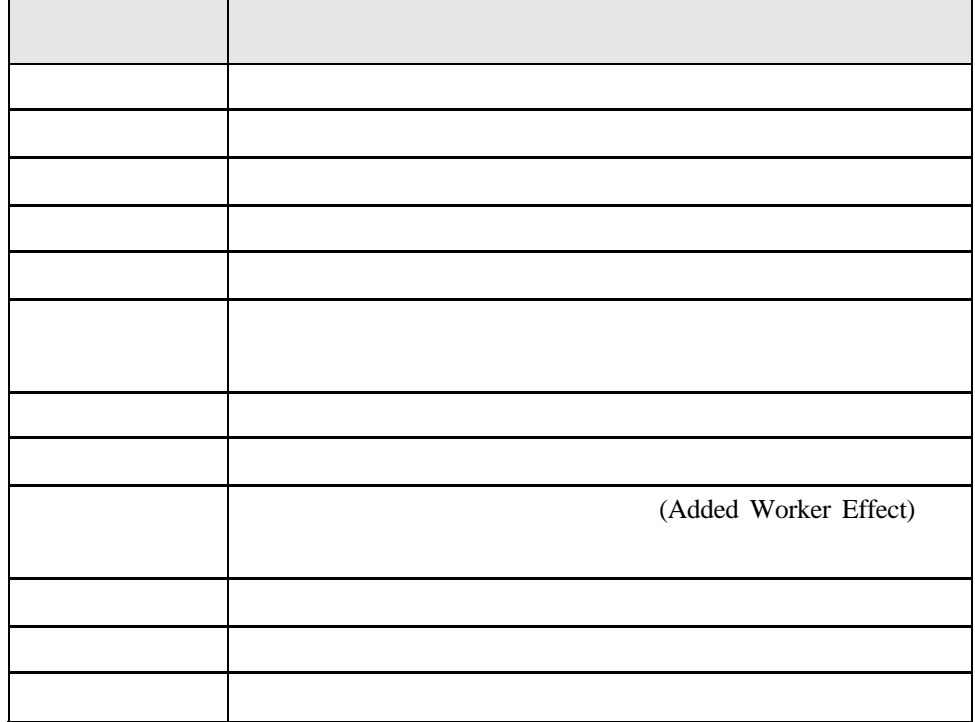

 $2002 - 9$ 

http://140.109.196.10/pages/seminar/sp20

02/agenda.htm

esc

http://www.sinica.edu.tw/as/survey/srda/

and an anti-common continuous common continuous common common common common common

 $\mathbb N$ n,  $k$  $1 \quad k \quad R$  $R, R+k, R+2k, ..., R+(n-1)k$ 

PPS

(probability

proportional to size, PPS)

(random-digit-dialing telephone sample, RDD) PPS

等的機會被抽中 (洪永泰,2001

區位資料,將台灣省 336 個鄉鎮市區以

canonical analysis

cluster analysis 8

 $10$ 

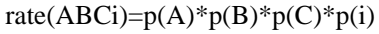

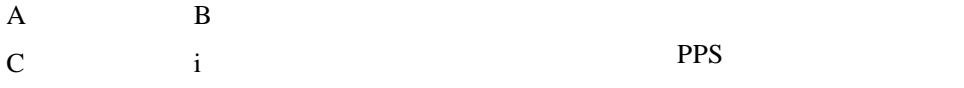

 $p(C)$ 

post-stratification

2001

2001

1200

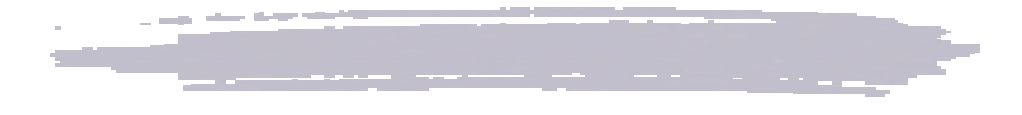

ZUMA Centre for Survey Research

http://www.gesis.org/en/organization/zuma

#### ZUMA

ZUMA, Center for Survey Research and Methodology, 1974 Mannheim IZ (Social Science Information Center) ZA (Central Archive for Empirical Social Research) GESIS German Social **Infrastructure Services** 

是:ALLBUS ISSP German Microdata Lab Income & Expenditure Social Indicators

#### 1. **ALLBUS**

一度的全國性調查研究(1980-2000 German General Social Survey ALLBUS SURVEY 3500 位受訪者接受面訪,自 1980

**ALLBUS** 

ZUMA

ZUMA

 $ftp$ CD-ROM Diskette SPSS

#### **ALLBUS**

1994 1996

### 2. **ISSP**:此部門負責國際性的社會

ZUMA 1984

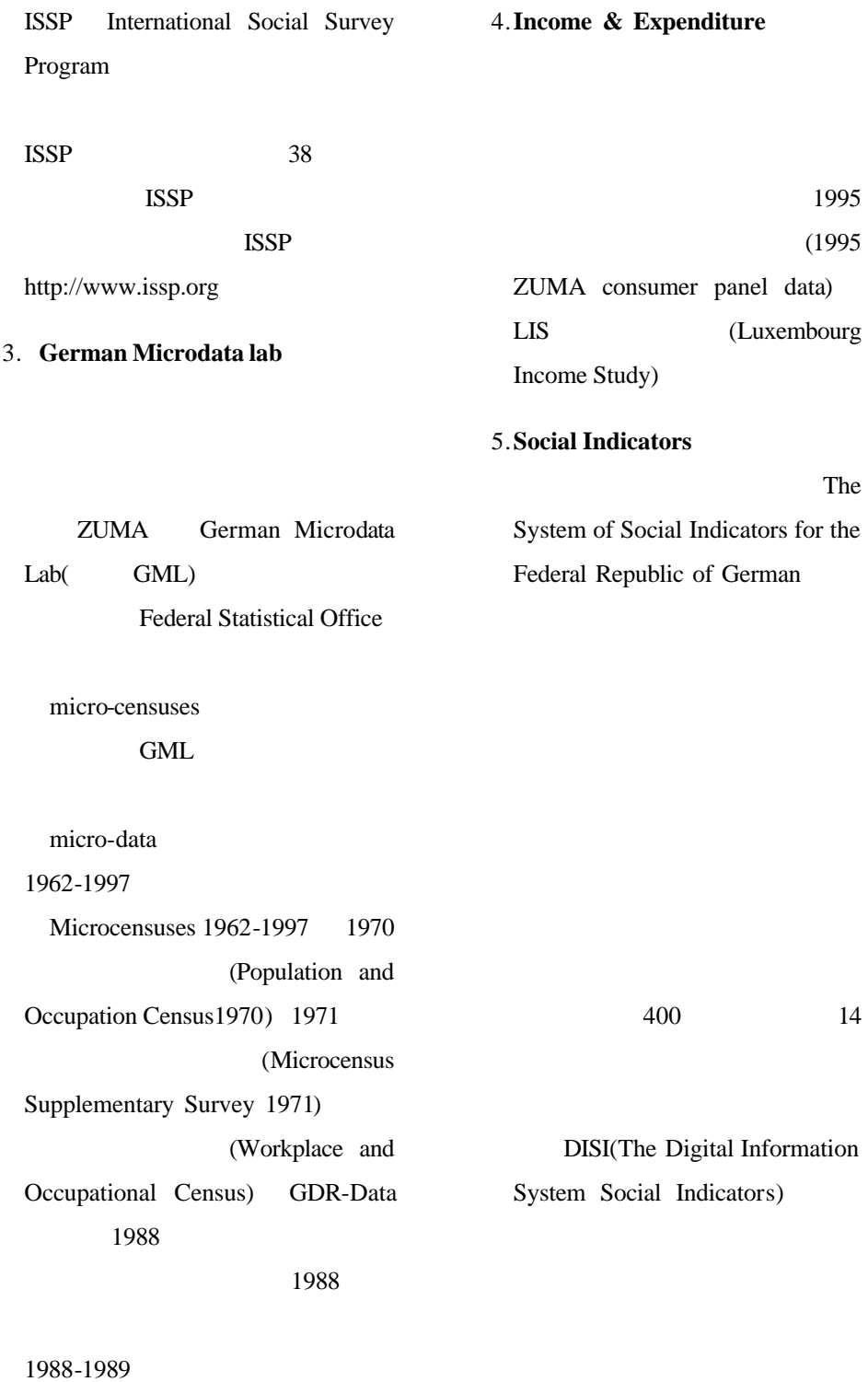

系統資料庫目前最新版本是2001

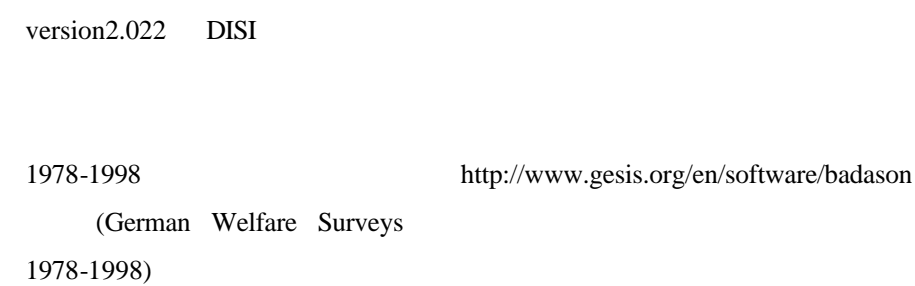

2.022 DISI

ZUMA News Special

on-line) SPSS

Service Guide

ZUMA

http://www.gesis.org/en/social\_monitoring

(workshop)

 $1-2$ 

ZUMA

(Fifth.

TEXTPACK (program for computer assisted content analysis) (open-ended questions) ZUMA Badason(Basic data analysis system Conference of the International Society for Quality-of-Life Studies: Challenges for Quality of Life in the Contemporary World. 2003 7 20-24 ) http://www.gesis.org/en/social\_monitorin g/social\_indicators/Events

and the committee of the committee of the committee of the committee of the committee of the committee of the

http://www.isr.umich.edu/src/psid/

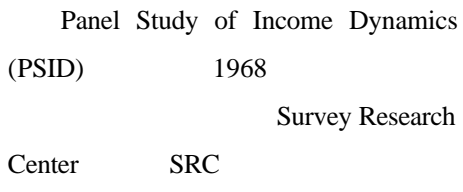

PSID

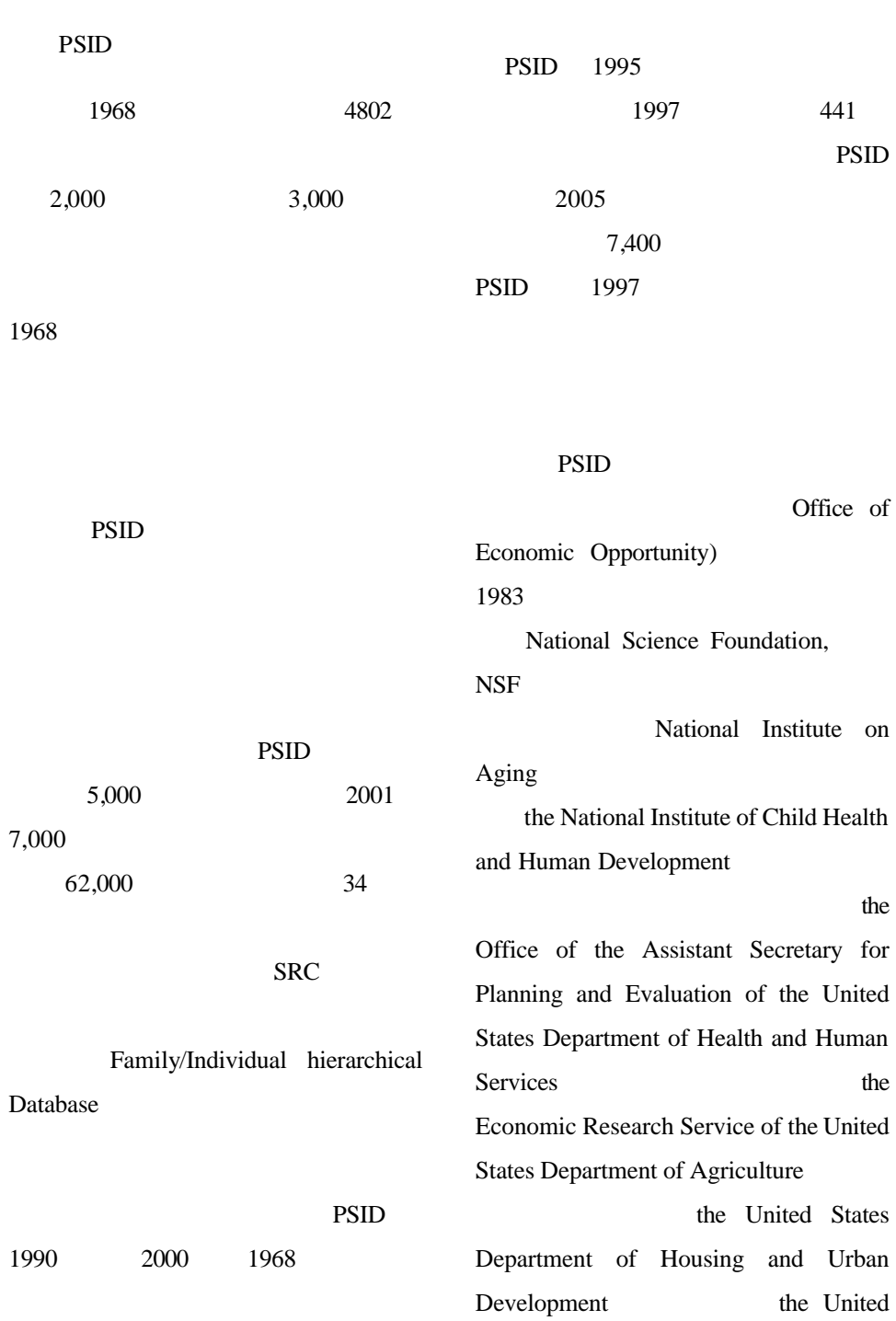

1968

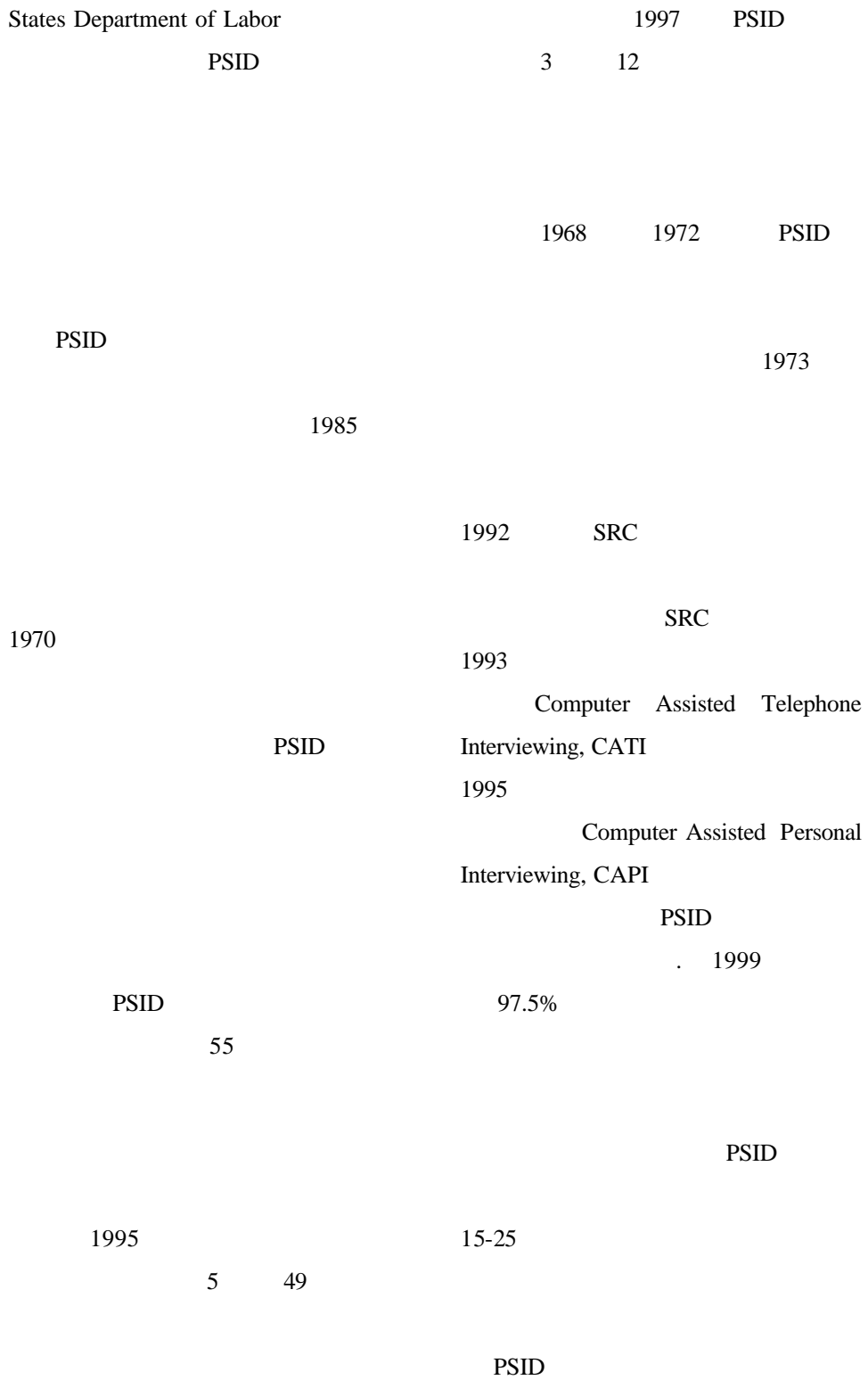

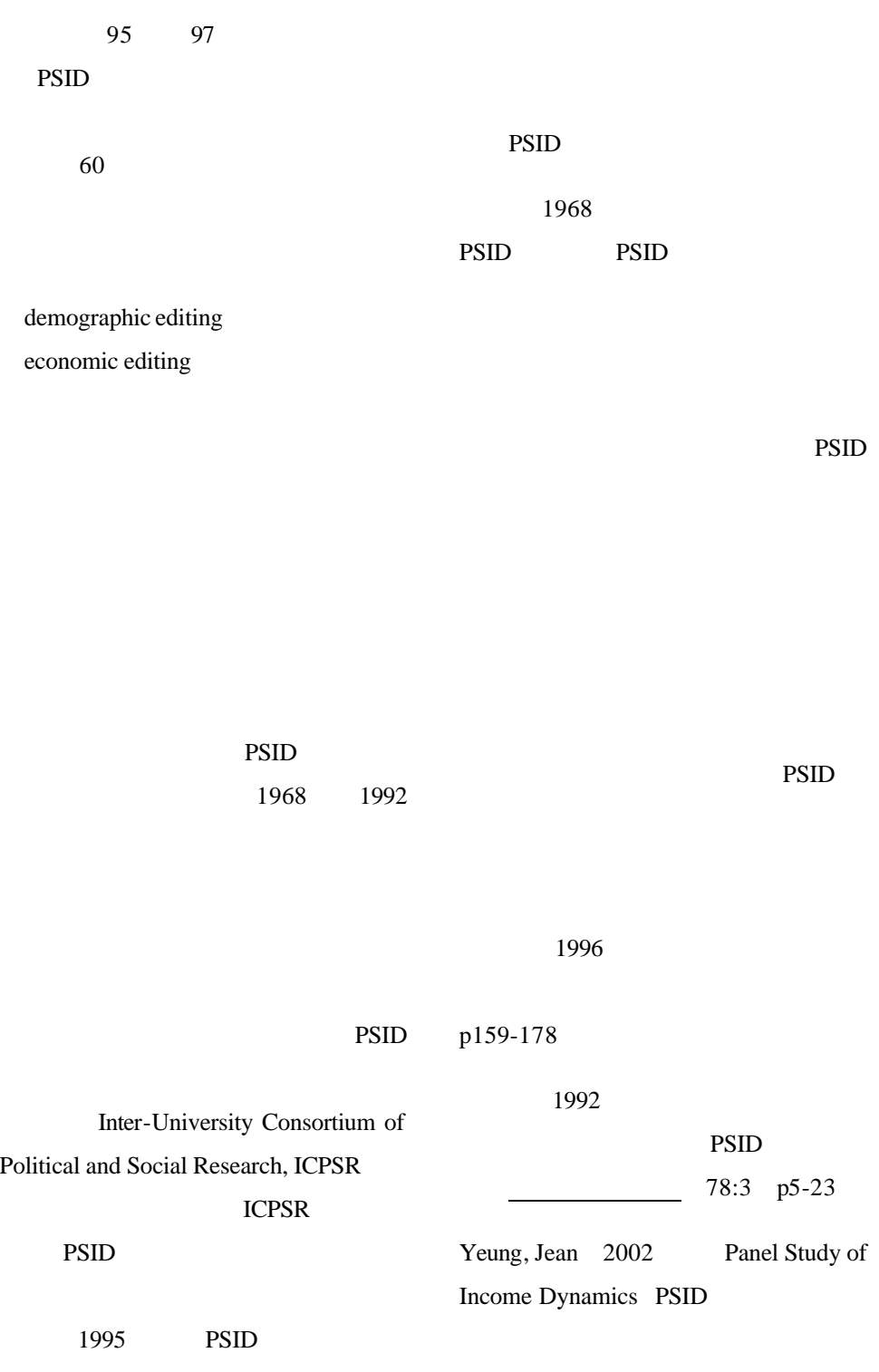

SAS SPSS

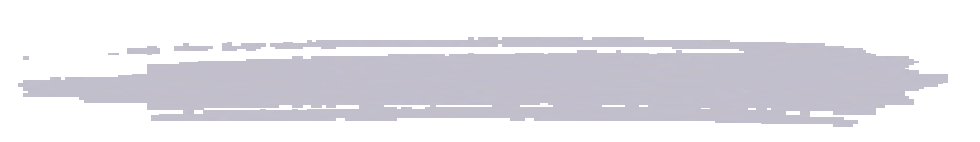

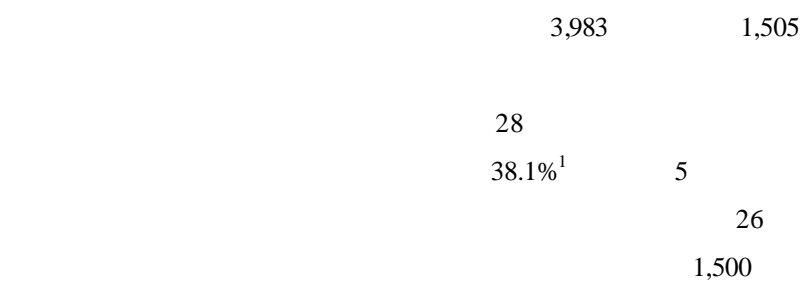

1. 整體滿意度

 $\overline{1}$ .  $1)$  $2)$  $3)$  $4)$  $(5)$ 2. 調查方式  $\frac{1}{1}$  $1$ 

1505/(3983-28)\*100%=38.1%

2. 對資料庫熟悉程度

 $3.$ 

4. 二手資料使用情況

 $5.$ 

6. 會員制的支持度

1. 增加資訊公佈管道

PDF

 $2.$ 

3. 擴展資料收藏廣度

Standard & Poor

COMPUSTAT

CRSP

TVBS

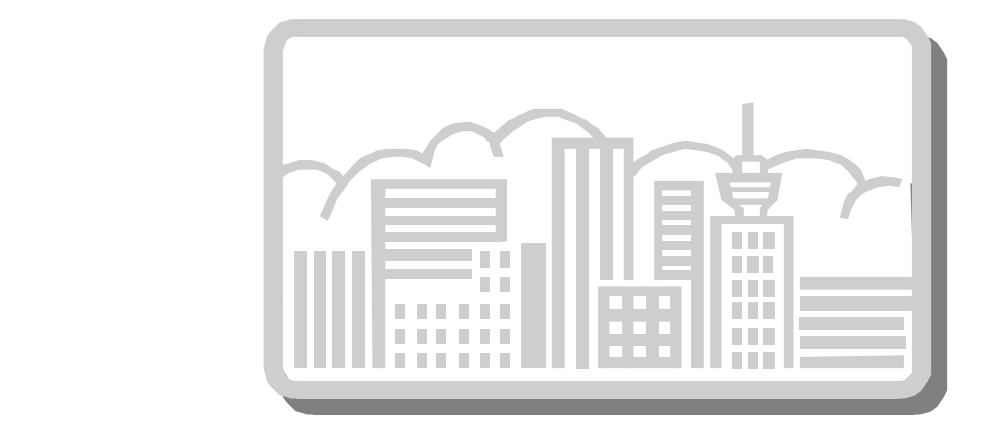

4. 建立會員制度

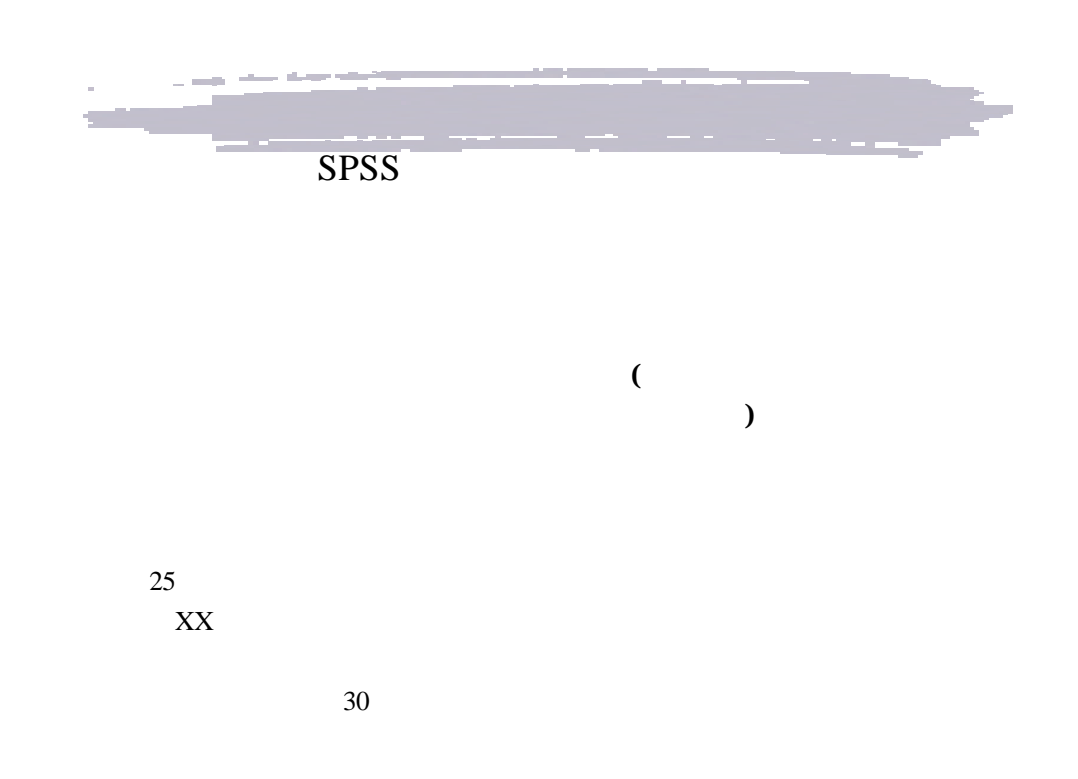

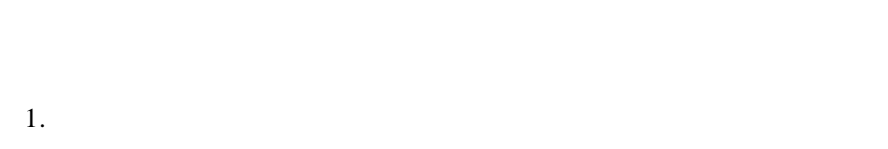

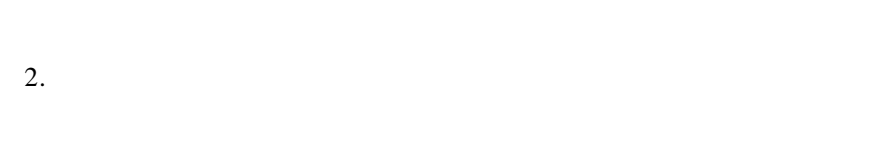

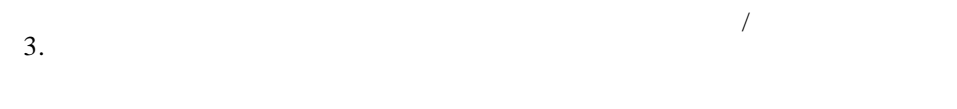

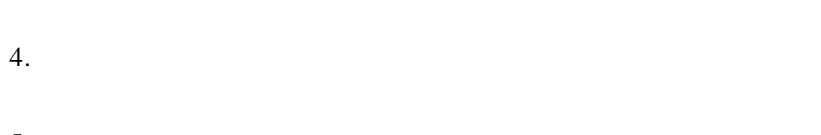

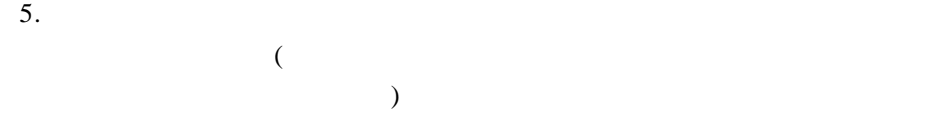

#### TABLE1.

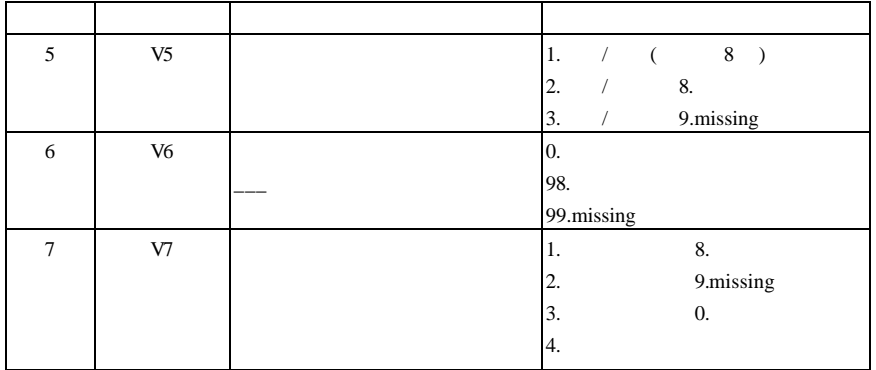

 $( )$ 

 $V5.$  $(2. / ) (3. / )$  $V7.$ 

CROSSTABS TABLES= v7 BY v5.

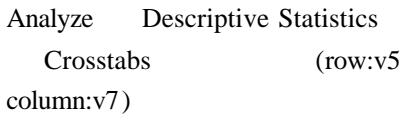

# **TABLE 2. V5 V7**

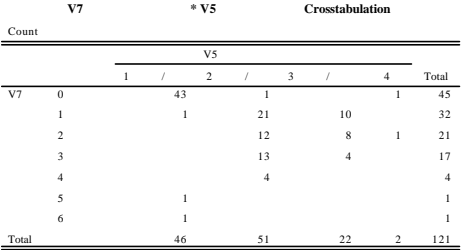

temporary. select if any( $v7,0$ ) and any( $v5,2,3$ ). list id v5 v7.

> ID V5 V7 1103 2 0

Data Select Cases If condition is satisfied  $\text{any}(v5,2,3)$ and any $(v7,0)$ 

(filtered or deleted) Data Sort Cases filter DATA VIEW

FIGURE1. DATA VIEW

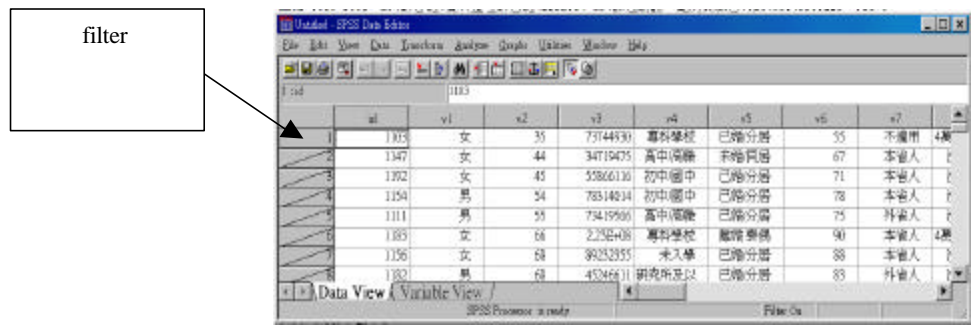

$$
\begin{array}{cccc}\nV5. & (1.) & V7. \\
 & (0. & )\n\end{array}
$$

 $SPSS$ 

- 1. any(varname, value1, value2,...)
- 2. varname = value1, varname  $\sim$  = value2, varname > value3, varname < value4, varname >= value5, varname <= value6
- 3. varname eq value1 , varname ne value2 , varname gt value3, varname lt value4, varname ge value3, varname le value4

 $( )$ 

crosstab

 $\csc{c}$  crosstab v6 by v5. ( $\qquad \qquad$ ) temporary. select if  $v5=1$  and  $v6 \sim 0$ . list id v5 v6.

temporary. select if any( $v5,2,3$ ) and  $v6=0$ . list id v5 v6.

temporary. select if **v5=1** and **any(v7,1,2,3)**. list id v5 v7.

temporary. select if **v5=1** and **v7~=0**. list id v5 v7.

"  $"or"$  "|"

"and" "

```
ID V5 V6
1147 1 67
ID V5 V6
1114 2 0
```
# $( )$

TABLE 3.

| V <sub>9</sub> | ., |           |
|----------------|----|-----------|
|                | 2. | 9.missing |
|                |    |           |
| V10            | ı. | 5.        |
|                | 2. | 6.        |
|                | 3. | 8.        |
|                |    | 9.missing |
|                |    |           |
|                |    | 4.        |

crosstabs tables v10 by v9.

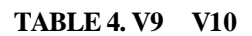

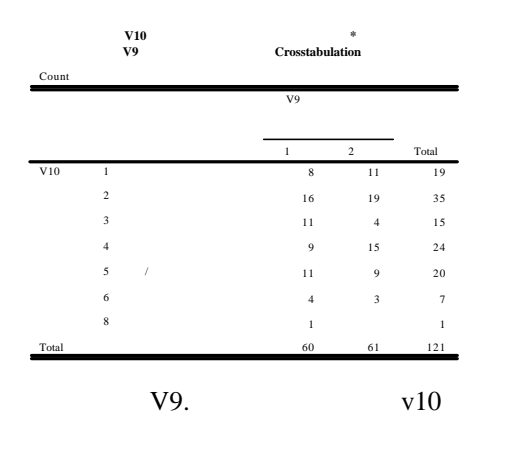

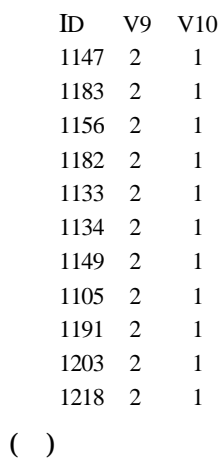

temporary.

select if any( $v9,2$ ) and any( $v10,1$ ). list id v9 v10.

TABLE 5.

| ◠        | V <sub>2</sub> | _____ | 98.        |
|----------|----------------|-------|------------|
|          |                |       | 99 missing |
| ,.<br>., | .,             |       |            |
| 6        | V <sub>6</sub> | _____ | U.         |
|          |                |       | 98.        |
|          |                |       | 99.missing |

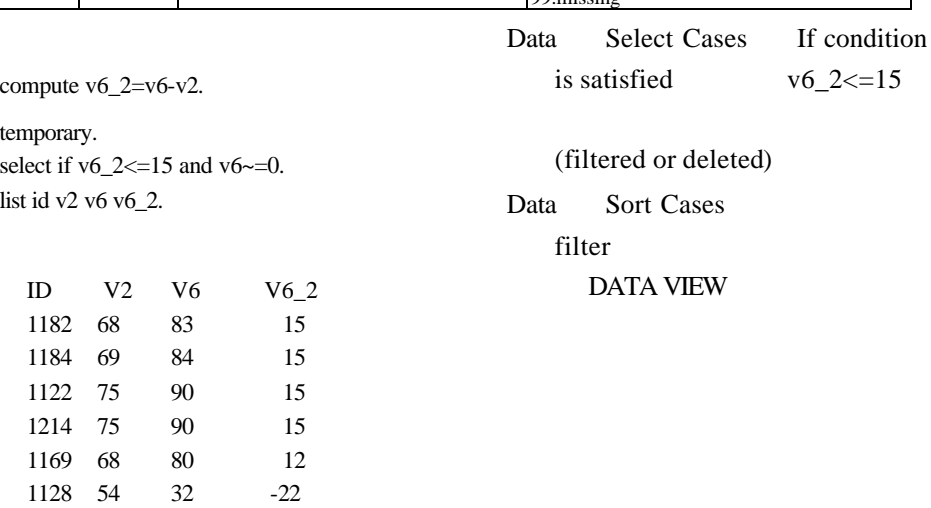

# Transform Compute

Target Variables

 $(v6_2=v6-v2)$ 

# **TABLE.6**

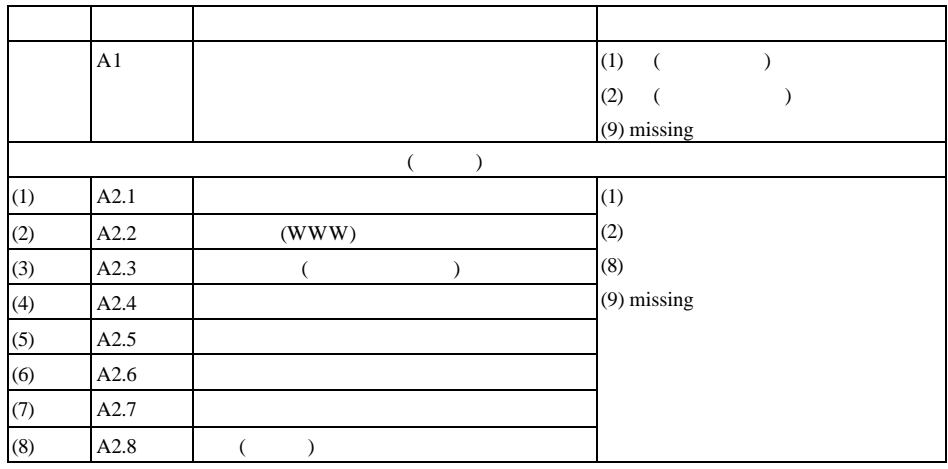

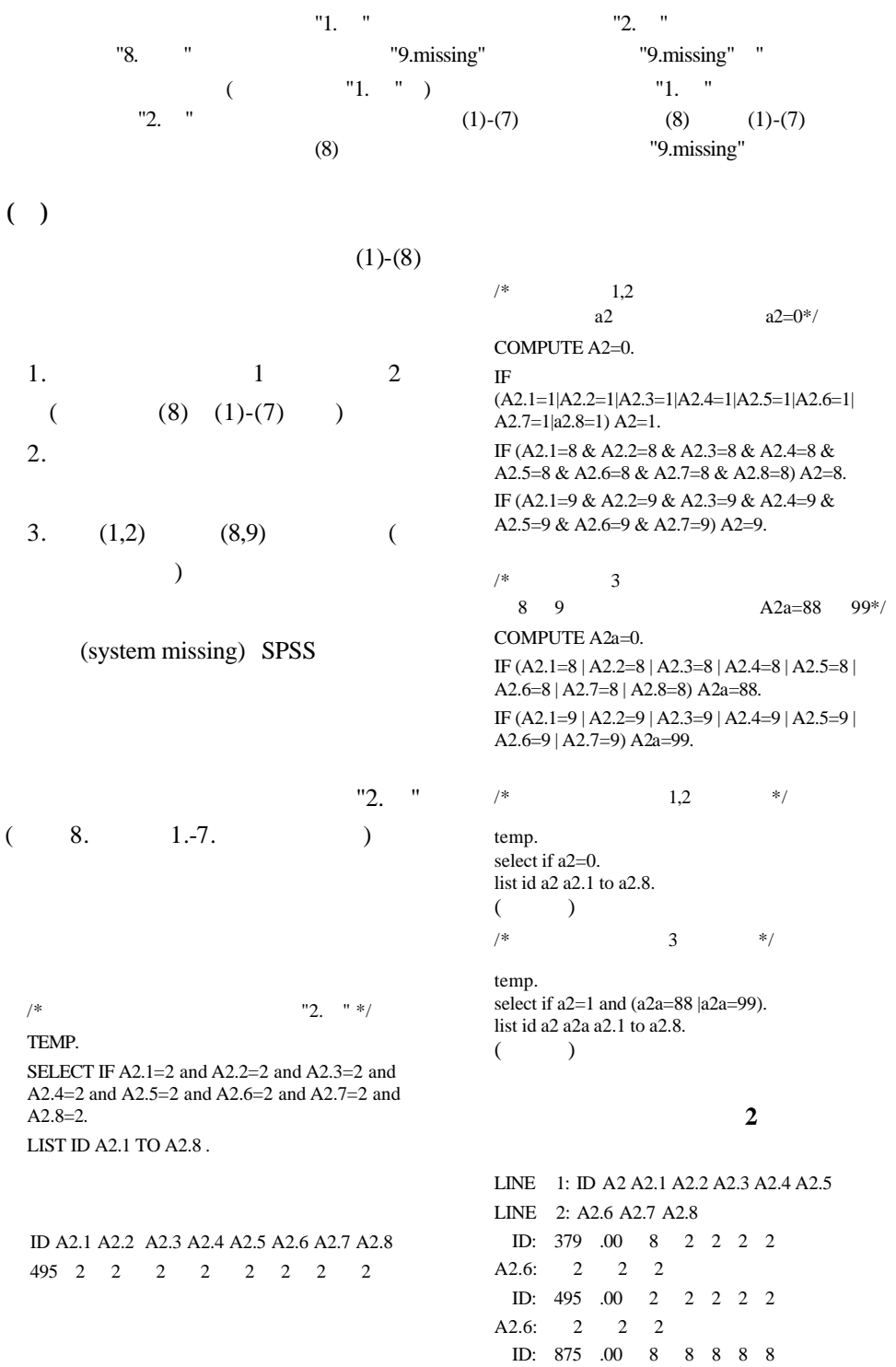

A2.6: 8 8 9

# $1 (8,9)$

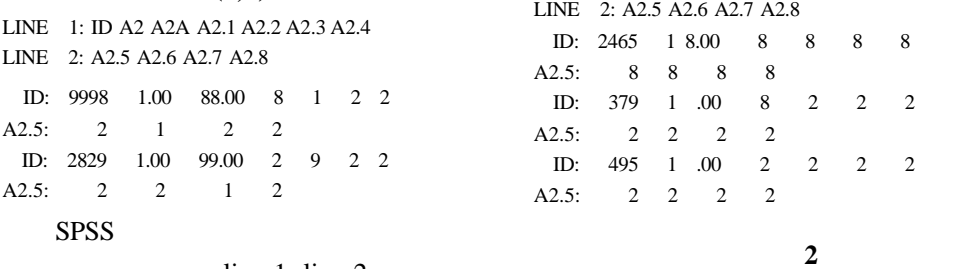

line  $1$ , line  $2$ 

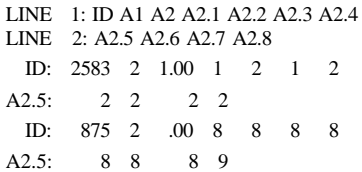

LINE 1: ID A1 A2 A2.1 A2.2 A2.3 A2.4

 $8<sub>8</sub>$ 

 $( )$ 

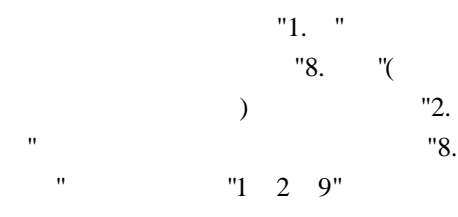

"9. " "1 2

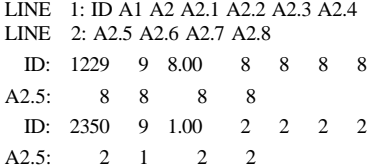

 $8"$ 

temp. select if  $a1=1$  and  $a2 \sim = 8$ . list id a1 a2 a2.1 to a2.8.  $($ temp. select if  $a1=2$  and  $a2 \approx 8$ . list id a1 a2 a2.1 to a2.8.  $($ temp. select if a1=9 and  $a2 \sim 9$ . list id a1 a2 a2.1 to a2.8.  $\rightarrow$ 

結果一:列出第一題選 **1** 而第二題不

 $( )$ 

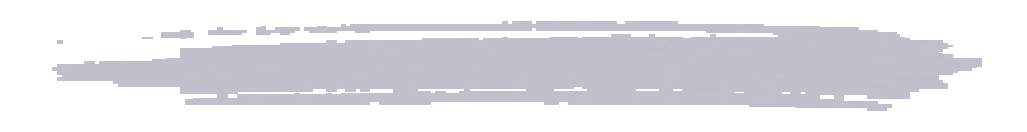

 $51$  $4 \pm 4$ 

52 10 四次。迨民國 66 年由主計處「勞工統

 $1$ 

查。於民國 72 7 月正式納入組織,

520 個村里;第二段樣本戶約 20,000

 $3.1 \%$ 

Neyman

allocation

 $A$  B C D

 $A_1$  B<sub>1</sub> C<sub>1</sub> D<sub>1</sub> A<sub>2</sub> B<sub>2</sub> C<sub>2</sub> D<sub>2</sub>

查期間為 A組一、五、九月;B 組二、 C D

1.  $\blacksquare$ 

 $A_1$  B<sub>1</sub> C<sub>1</sub> D<sub>1</sub>  $A_2$  $B_2$   $C_2$   $D_2$   $A_2$   $B_2$   $C_2$   $D_2$  $A_1$  B<sub>1</sub> C<sub>1</sub> D<sub>1</sub>

 $2.$ 

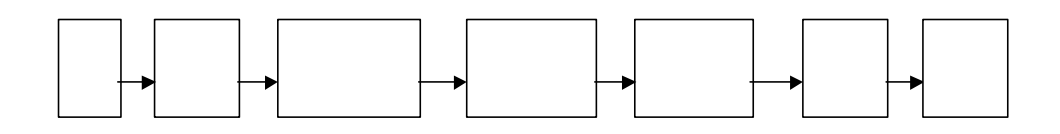

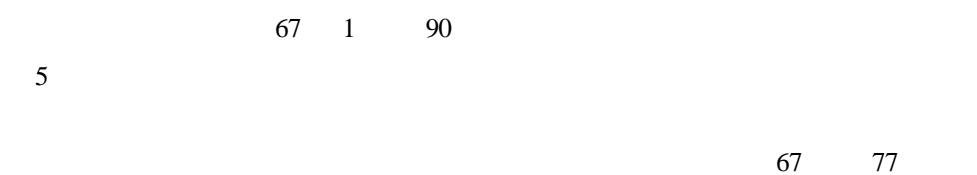

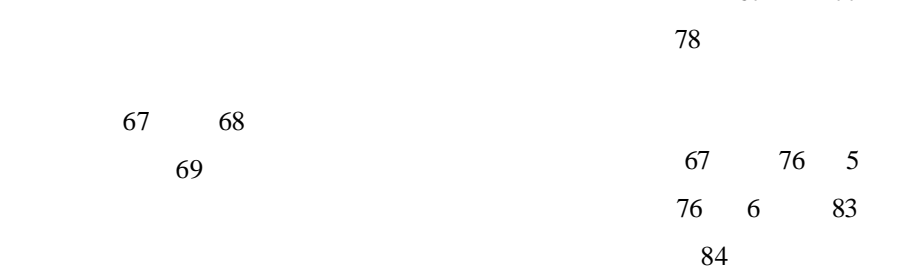

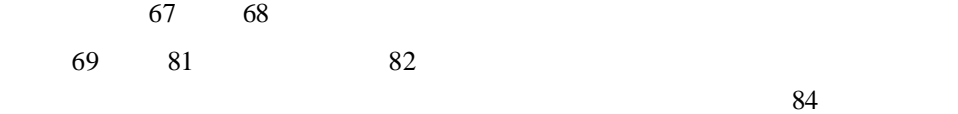

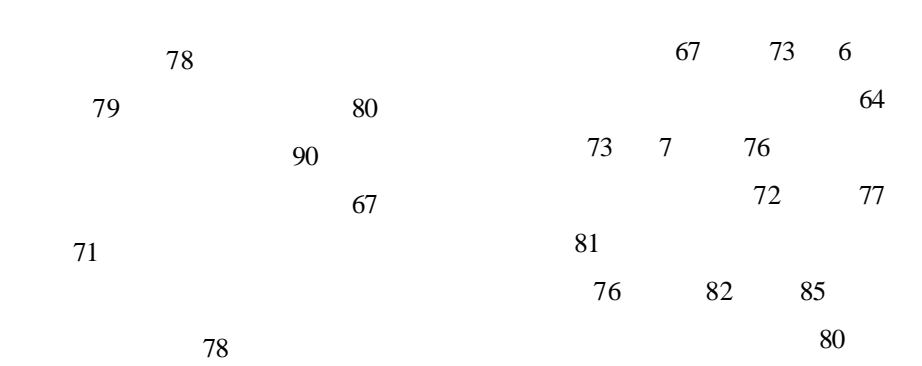

數問項,共八個選項;84

http://www.dgbasey.gov.tw/census~n/wel come.htm

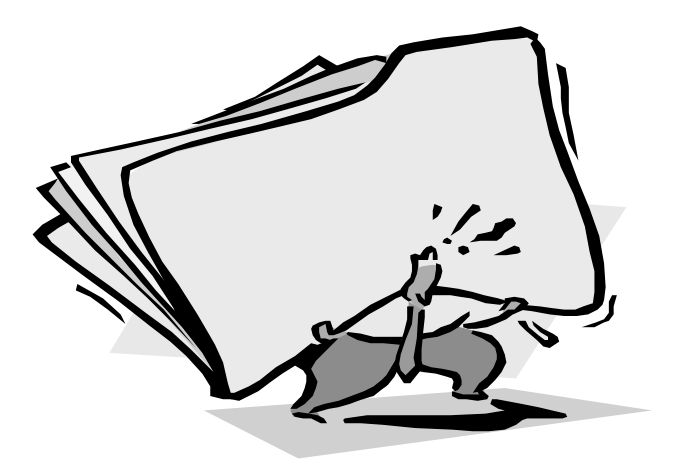

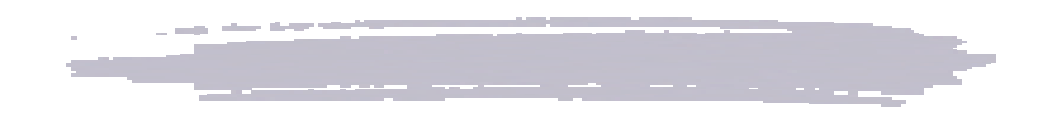

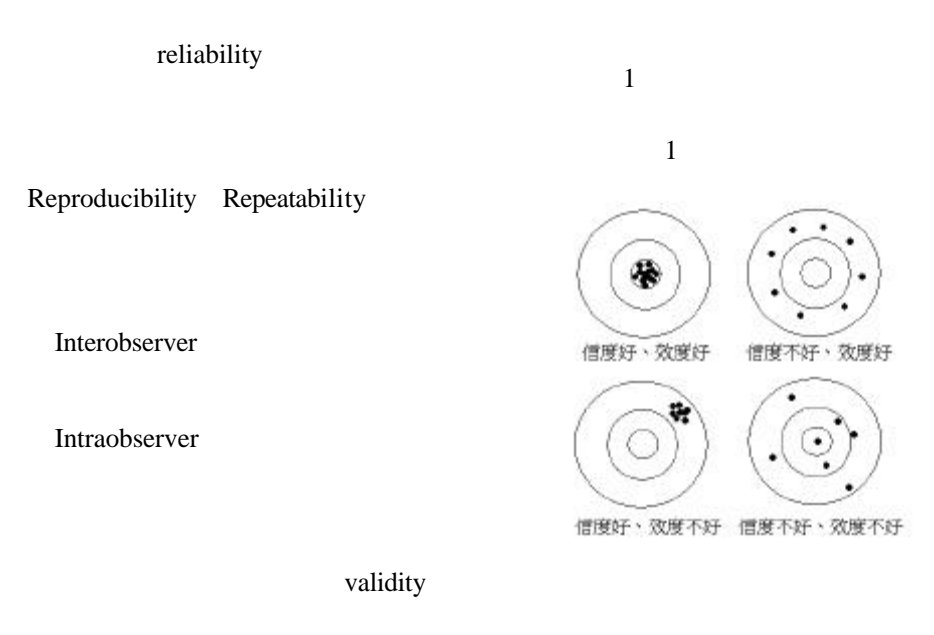

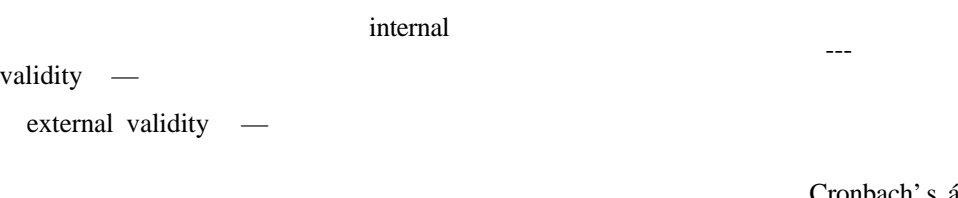

 $1$ 

Cronbach's á

Kappa

ICCR

SAS

SPSS

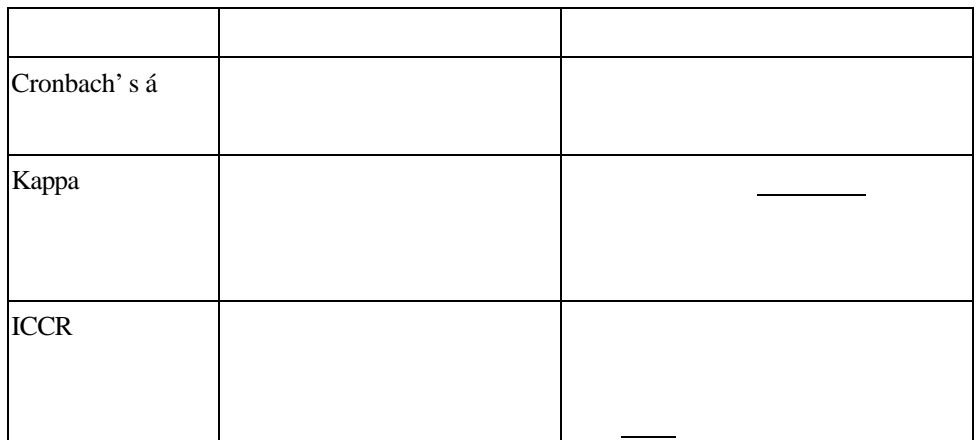

Cronbach's á

Cronbach's á

Cronbach

 $1951$  $\sum (SDi)^2$   $\sum pq$ 2 KR 20 Cronbach's á

 $\sum$  (*SDi*)<sup>2</sup>  $\sum$  *pq* 

L I L  $\vert_{1-}$ 

−

*k k* Cronbach's á

 $\sum$ (SD)  $1 - \frac{\sum (SDi)^2}{n}$ 1 *SD*

*SDi*

Kuder-Richardson

 ${\bf k}$ 

 $SD<sup>2</sup>$ 

 $\sum$ *pq* 

 $(1)$ 

 $1$  0

$$
KR\ 20 = \frac{k}{k-1} \left( 1 - \frac{\sum pq}{SD^2} \right) \qquad \qquad 1
$$

 $p$ 

 $q \neq 0$ 

=

 $\overline{c}$ 

 $(SDi)^2$  $2^{\degree}$ 

SAS SPSS

Cronbach's á值,程式語法和視窗點選

$$
Q1-Q5 \qquad 1 \qquad \qquad 5
$$

 $19$ 

 $\overline{\phantom{a}}$  $\overline{\phantom{a}}$ J  $\overline{\phantom{a}}$ 

 $1~5$ 

47

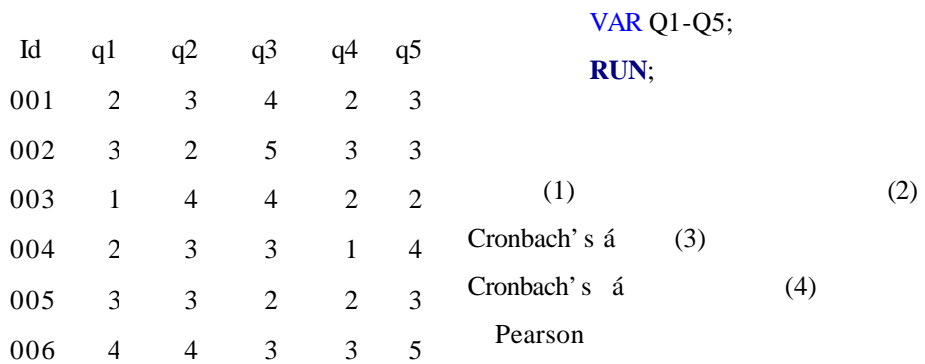

 $(1)$ 

#### Simple Statistics

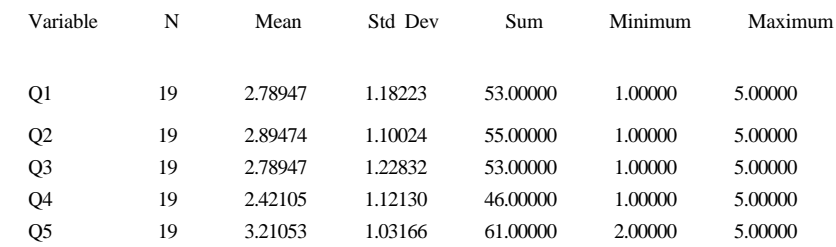

# (2) Cronbach's á

# **Cronbach Coefficient Alpha**

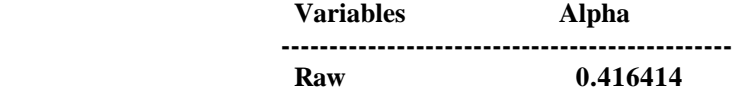

# (3) Cronbach's á

#### Cronbach Coefficient Alpha with Deleted Variable

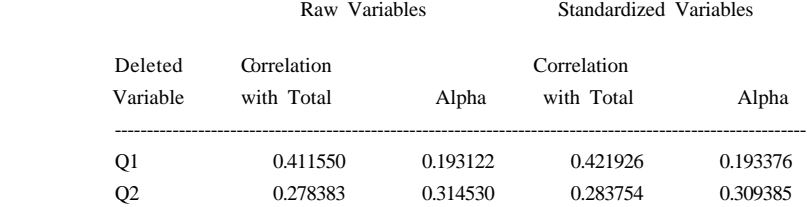

**PROC CORR** ALPHA;

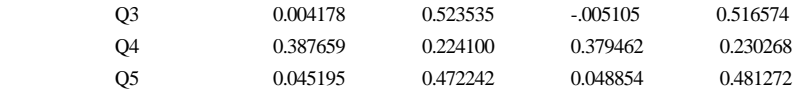

2.SPSS

RELIABILITY

/VARIABLES=q1 q2 q3 q4 q5

/FORMAT=NOLABELS

```
 /SCALE(ALPHA)=ALL/MODEL=ALPHA
```
# /SUMMARY=TOTAL MEANS VARIANCE COV CORR .

3.SPSS

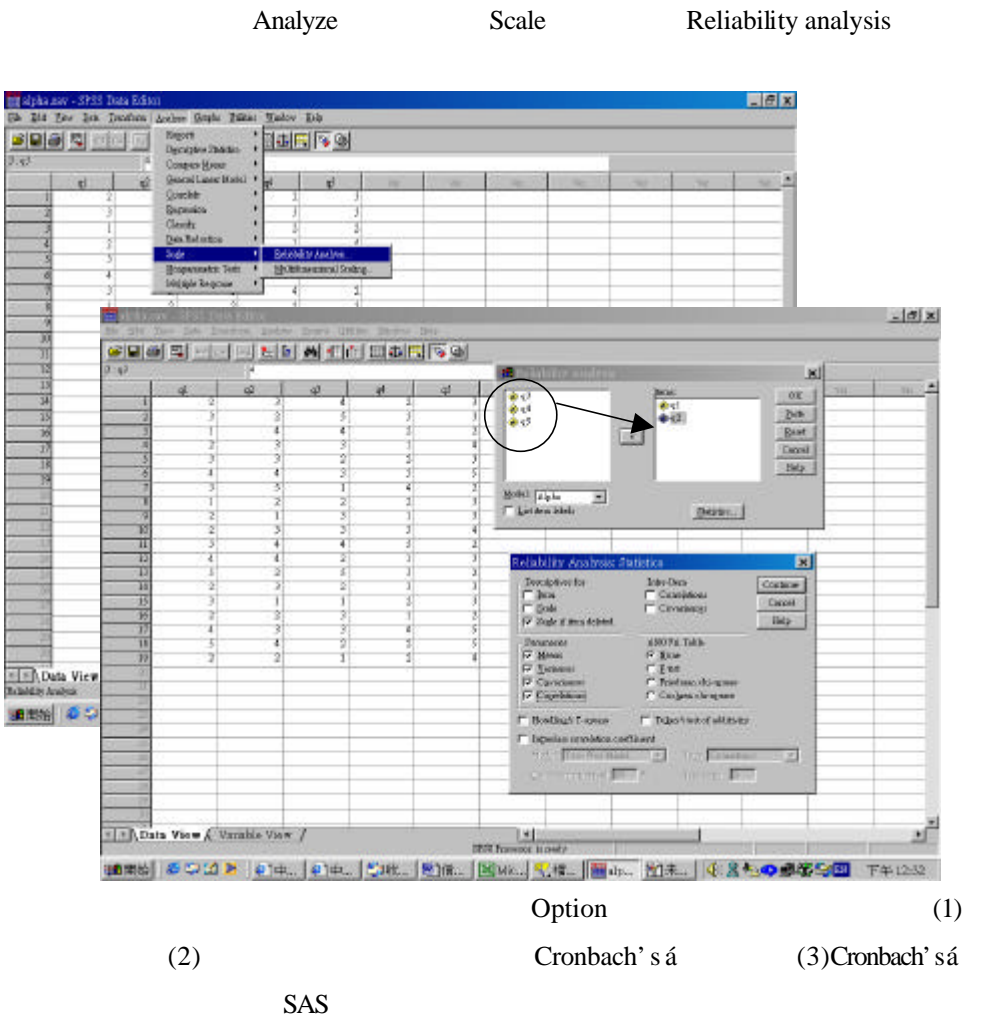

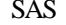

# R E L I A B I L I T Y A N A L Y S I S - S C A L E (A L P H A)

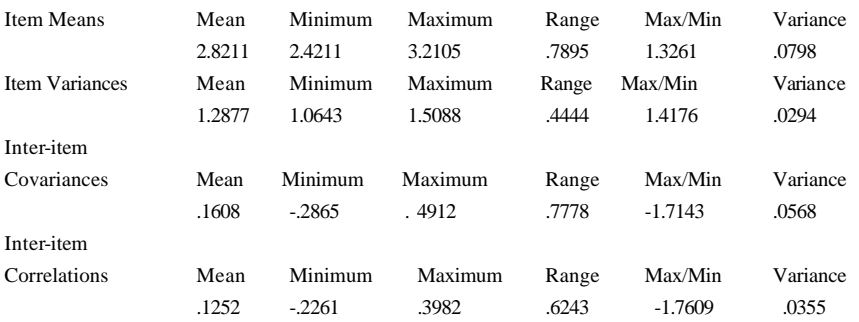

# (2) Cronbach's á

#### Item-total Statistics

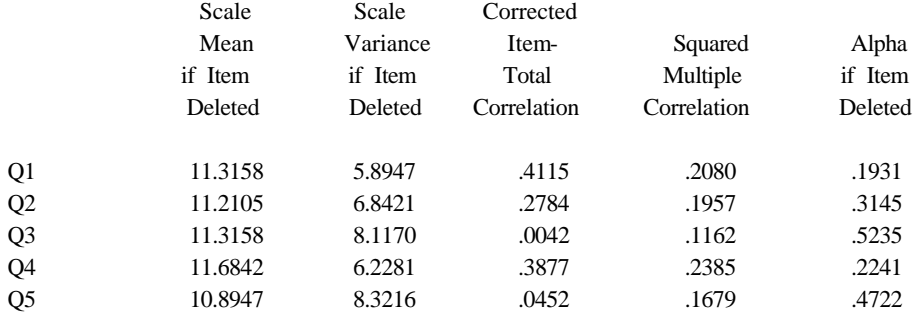

# (3)Cronbach's á

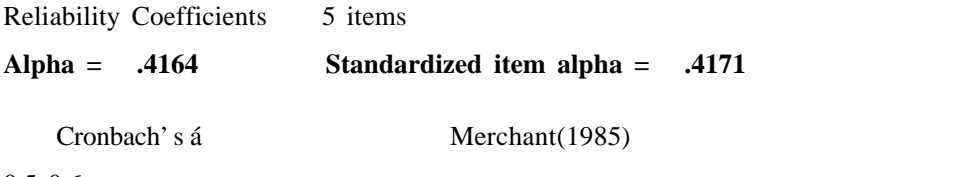

 $0.5 - 0.6$ 

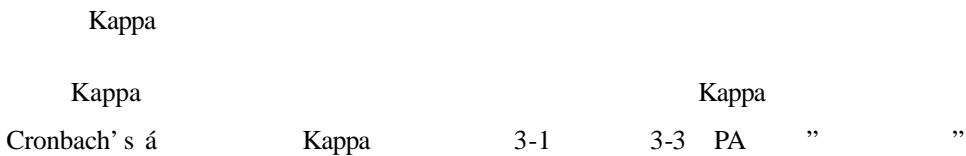

 $3-1$   $3-3$  PA " percent agreement

Kappa

 $3 - 3$ 

$$
P_A = \sum_{i=j=k}^{k} N_{ij} / N
$$
 3-1

$$
Po = \sum_{i=j=k}^{k} N i.N. j / N^2
$$
 3-2

$$
K = \frac{(P_A - P_O)}{(1 - P_O)}
$$

 $2(J)$ 

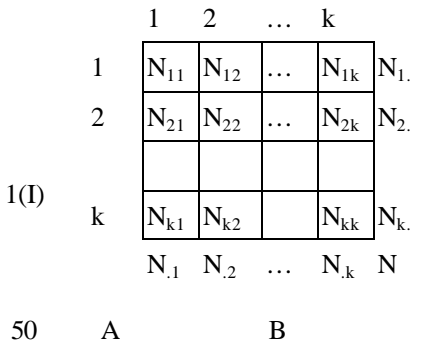

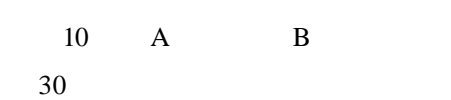

0.091

$$
10\,
$$

 $\mathbf{A}$ 

 $\mathcal{A} = \mathcal{A} \mathcal{A} + \mathcal{A} \mathcal{A}$ 保護力,陰性(-)代表沒有保護力,兩

> $\frac{3130}{100} = 0.6$  $P_A = \frac{10+50}{100}$

$$
P_o = \frac{40 \times 20 + 60 \times 80}{100^2} = 0.56
$$

$$
K = \frac{0.6 - 0.56}{1 - 0.56} = 0.091
$$

B

$$
\begin{array}{cccc}\n & + & - \\
 & + & 10 & 30 \\
 & - & 10 & 50 & 60 \\
\hline\n & 20 & 80 & 100\n\end{array}
$$

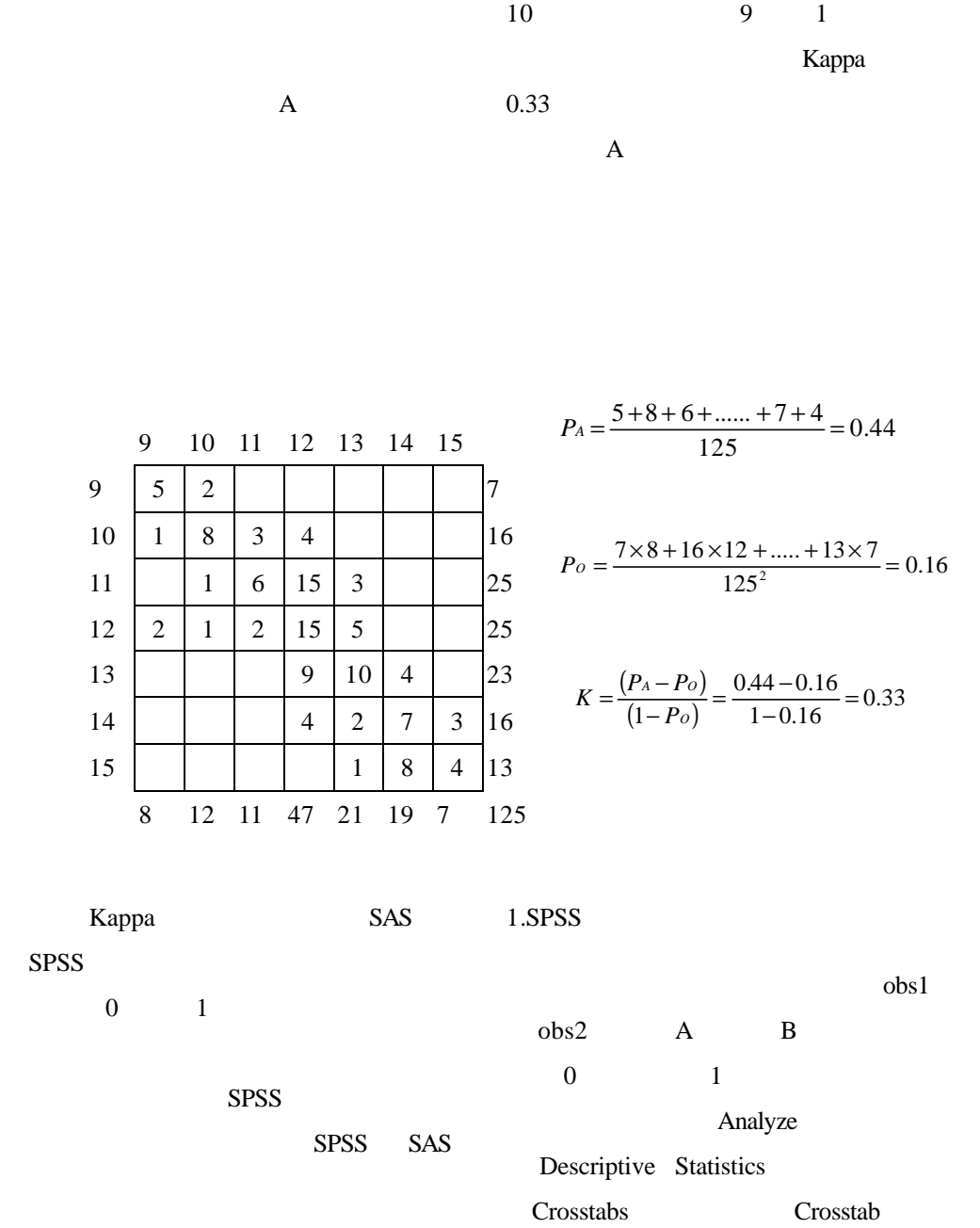

果都是 9 的有 5 個檢體,第一次測量為

52

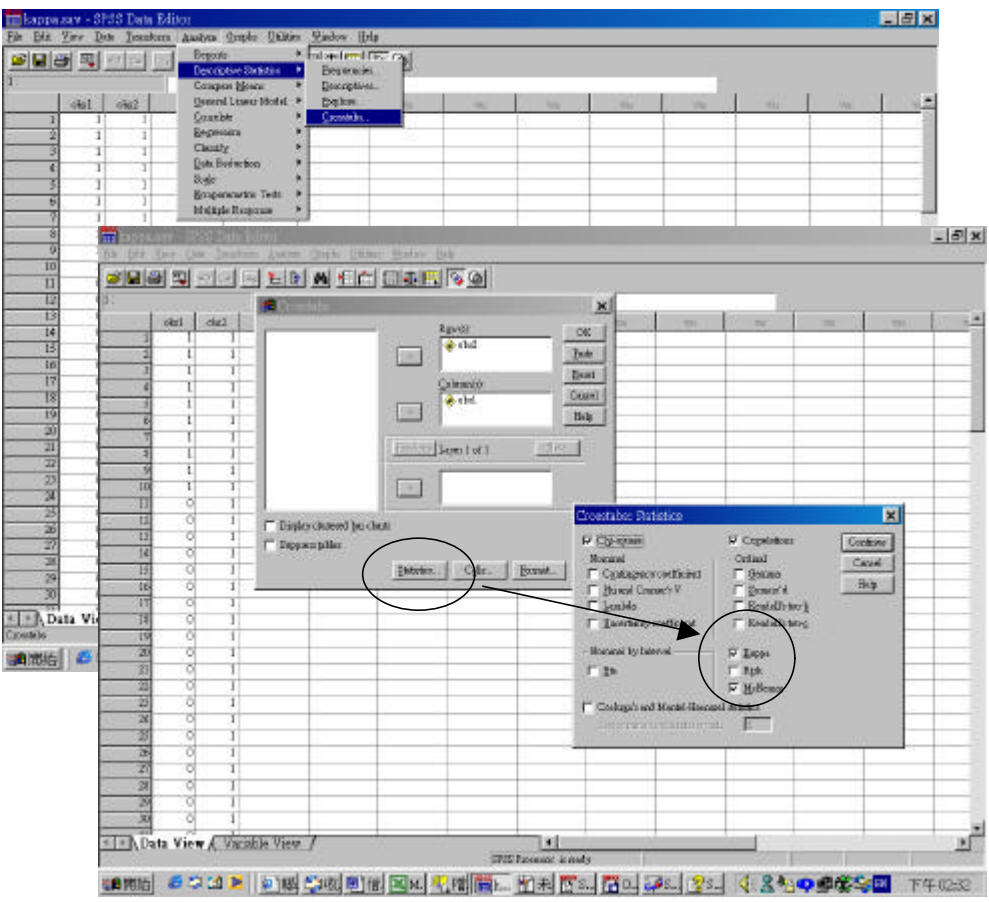

Statistics.. <br> **COMEXALLE KAPPA** Kappa

 $\sim 1$ McNemar Test **Kappa** 

# OBS2\* OBS1 Grostabulation

**Count** 

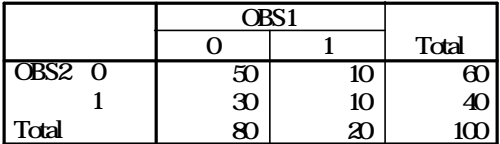

#### Chi-Squae Tests

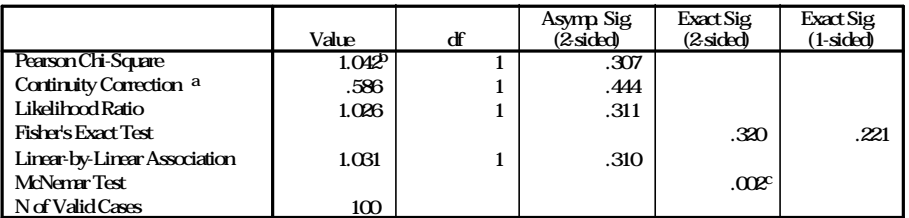

a. Computed only for a 2x2 table

b. 0 cells (.0%) have expected count less than 5. The minimum expected count is 8.00.

c. Binomial distribution used.

#### **Symmetric Meanes**

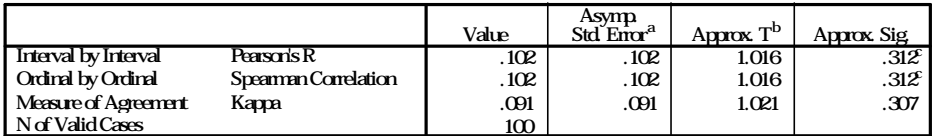

a. Not assuming the null hypothesis.

b. Using the asymptotic standard error assuming the null hypothesis.

c. Based on normal approximation.

#### 2.SPSS

#### **The FREQ Procedure**

#### **CROSSTABS**  /TABLES=obs2 BY obs1 /FORMAT= AVALUE TABLES /STATISTIC=CHISQ CORR KAPPA MCNEMAR /CELLS= COUNT .  $3.SAS$ **Table of OBS2 by OBS1 OBS2 OBS1** Frequency 0 1 Total --------------------------------------------------- 0 50 10 60 --------------------------------------------------- 1 30 10 40 ---------------------------------------------------- Total 80 20 100

#### **DATA** A;

INFILE 'D:\KAPPA.TXT'; INPUT OBS1 OBS2;

#### **PROC FREQ**;

 TABLE OBS2\*OBS1/AGREE; **RUN**;

SPSS

#### **Statistics for Table of OBS2 by OBS1**

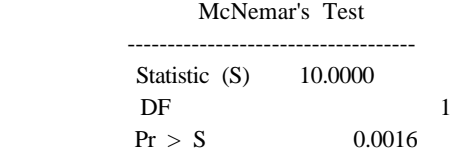

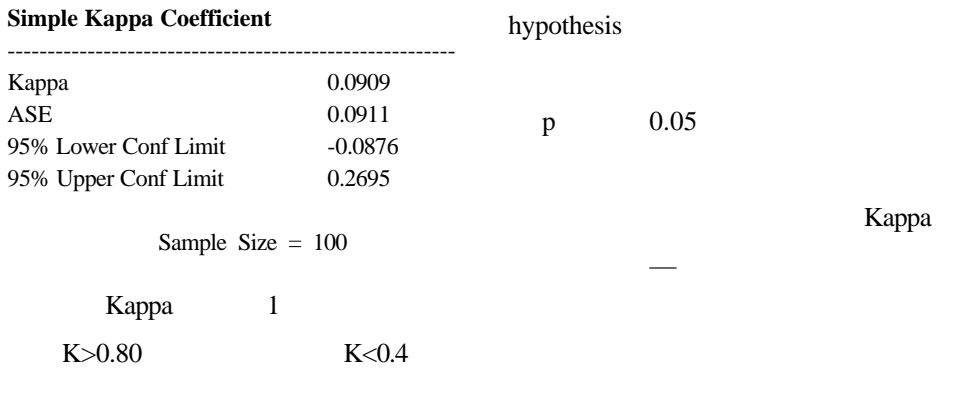

**4. McNemar's test**

 $H_0$ : :不同測量方法不會對測量結果造成差異。

 $H_{A}$ 

McNemar Kappa McNemar  $\mathbf A$  $+$   $+$  10 30 40  $\, {\bf B}$ 10 50 60 20 80 100

$$
c_{MeN} = \frac{30-10}{\sqrt{30+10}} = 3.162
$$
 p=0.002

ICCR-- test-retest

$$
\\Observe r2
$$

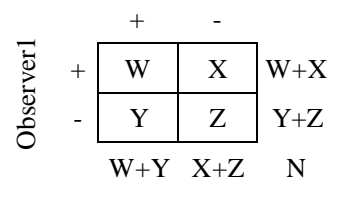

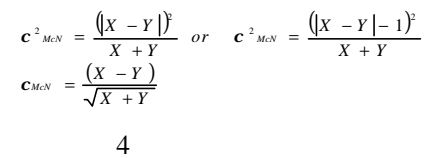

 $1 \quad 2$ 

reliability

Kappa

Kappa

McNemar Null

### Kappa

#### ICCR Intraclass Correlation

Coefficient Reliability

 $0.4$ 

 $0.8$ 

One-way Random Effects Model  $0.4 \hspace{1.5cm} 0.8$ 

ICCR

$$
r1 = \frac{\hat{\mathbf{S}}^2}{\hat{\mathbf{S}}^2} \left(\hat{\mathbf{S}}^2 + \hat{\mathbf{S}}^2\right) = \frac{MSB - MSW}{MSB + (n_0 - 1)MSW}
$$

MSB mean of between sum of square MSW mean of within sum of square

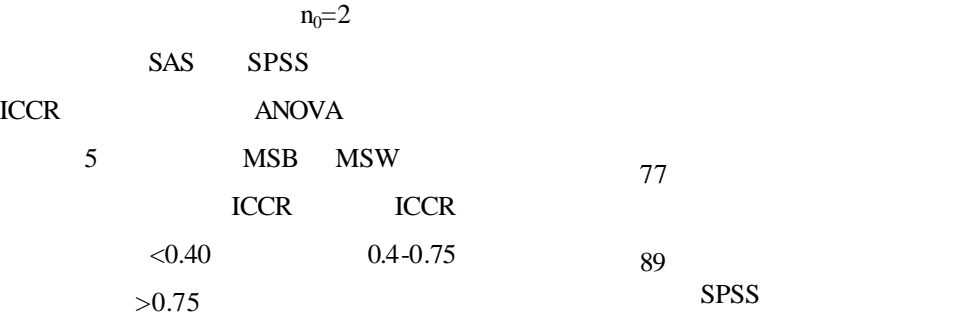

Shoukri, M.M. (1999) Statistical Methods for Health Sciences,  $2<sup>nd</sup>$  ED., pp. 18-107. Boca Raton, Fla. CRC Press, New York .

Edward G. Carmines. and Richard A.Zeller (1979) "Reliability and Validity Assessment." Sage University Paper Series on Quantitative Application in the Social Sciences,07-017. Beverly Hills and London: Sage Pubns.

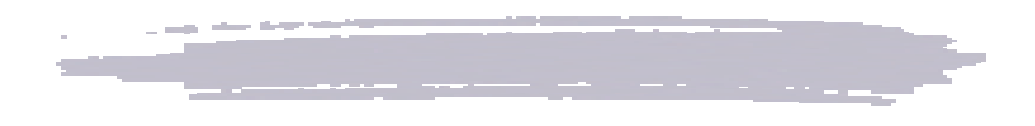

 $-3872$ 

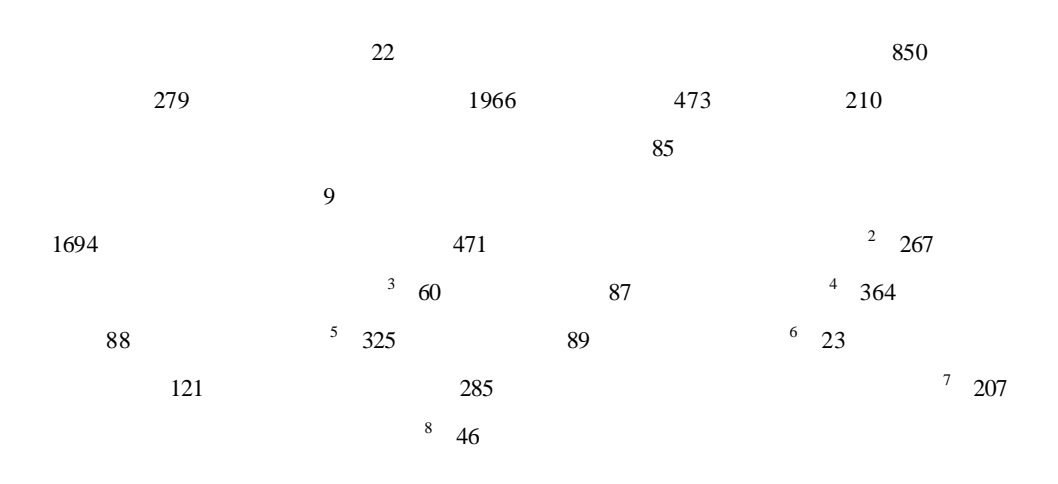

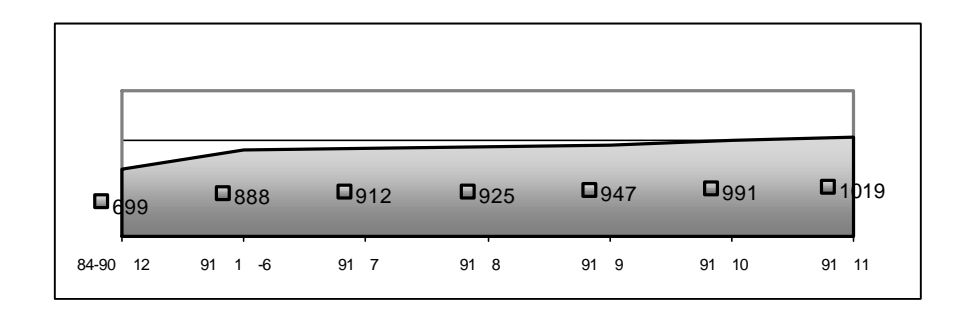

- $\overline{\mathbf{c}}$  $2 \nabla$
- $3$
- $^{4}$  87
- $^{5}$   $88$
- $^{6}$  89  $^{6}$
- $7$
- $8$

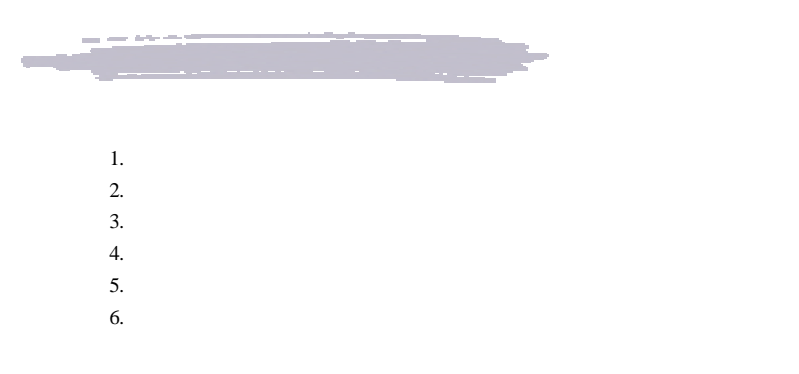

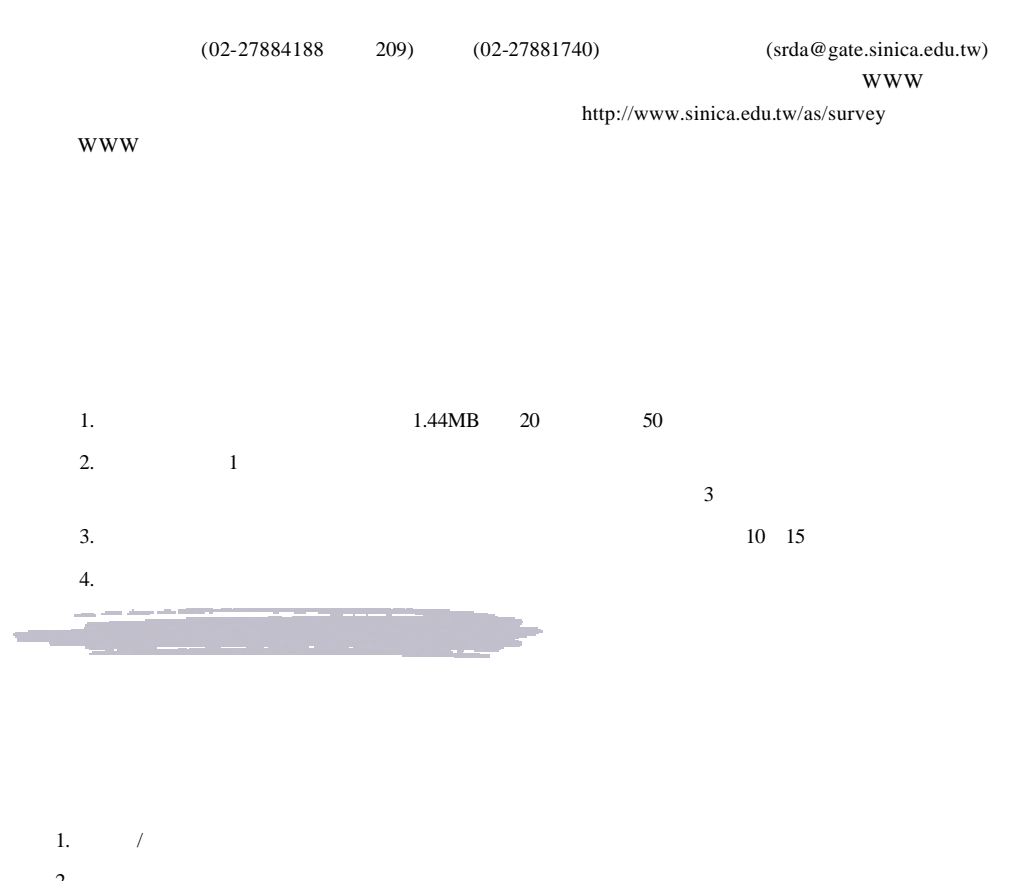

 $2.$  $3.$  $4.$ 

 $(02-27884188)$  201 e-mail: srda@gate.sinica.edu.tw)

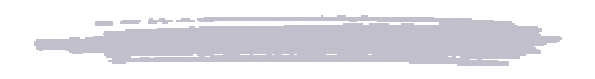

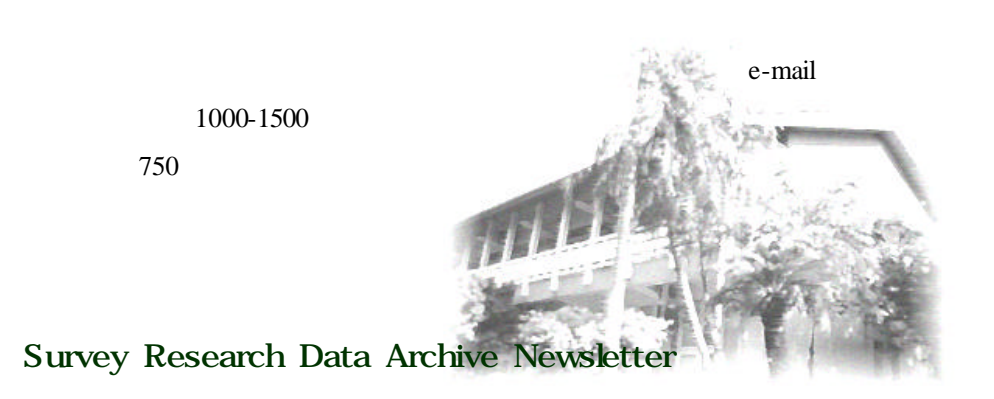

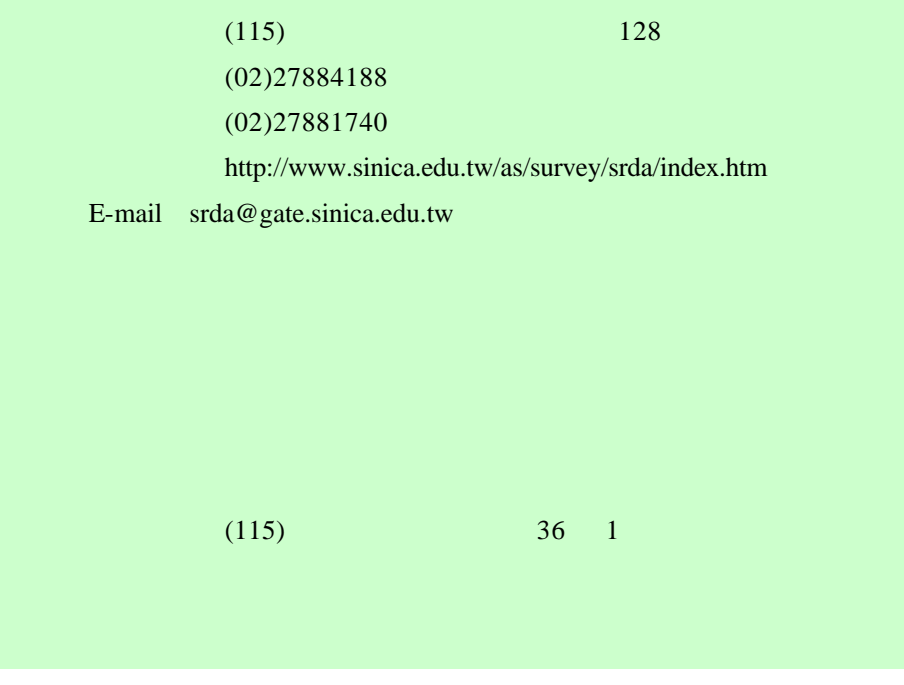

GPN 2009101543